# **MATHÉMATIQUES GÉOGRAPHIE INFORMATIQUE SCIENCES POUR <sup>L</sup>'INGÉNIEUR HISTOIRE FINANCE**

**FRANÇAIS LANGUE ÉTRANGÈRE**

**DIPLÔME <sup>D</sup>'ACCÈS AUX ÉTUDES UNIVERSITAIRES**

**ADMINISTRATION ÉCONOMIQUE ET SOCIALE**

# **LICENCE 3 INFORMATIQUE**

**LICENCE MENTION INFORMATIQUE**

CTU.S Centre de Télé-enseignement Universitaire http://ctu.univ-fcomte.fr

# **FILIÈRE INFORMATIQUE**

#### **VVI5EBD**

Bases de données

**Mme DAMY - SYLVIE** sylvie.damy@univ-fcomte.fr

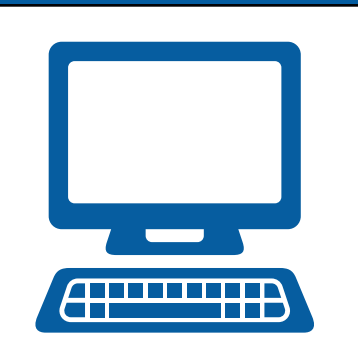

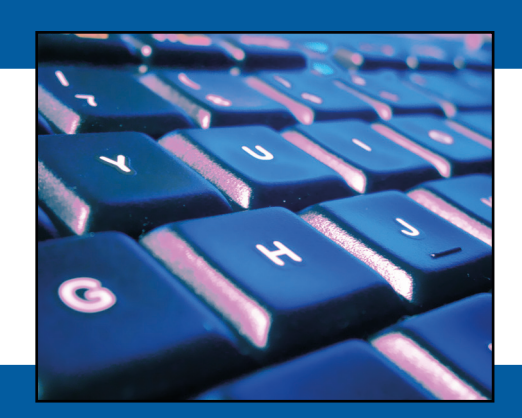

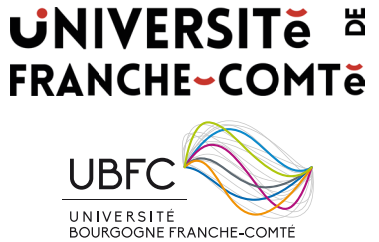

# Préface

Les exercices présentés dans le cours sont des exercices d'application directe des notions présentées. Pour faire des exercices plus complets il faut regarder les TDs.

Attention, ces exercices jouet pour la plupart sont à faire au fur et à mesure que vous avancez dans le cours. On travaille la notion que l'on vient de découvrir. Ces mêmes exercices vus en fin de travail sur le chapitre peuvent paraître inadaptés, voire incorrects.

Le cours de base de données est composé de quatre parties subdivisées en sept chapitres, correspondant à l'introduction de différentes notions très générales comme dans la partie 1 (chapitre 1), ou beaucoup plus précises telles que dans la partie 3 (chapitre 5) qui présente le langage SQL (DML).

Seuls les chapitres 2, 5, et 7 donne lieu à la présentation d'exercices. Les corrigés de ces exercices sont disponibles dans ce document respectivement aux chapitres  $1 \pmod{4}$  is a leading relation relationnelle),  $2 \pmod{4}$ (SQL) et 3 (normalisation).

#### ATTENTION CE DOCUMENT NE REMPLACE PAS CELUI DE TRAVAUX DIRIGES.

Il ne présente que les corrigés des exercices présentés dans le cours.

 $\overline{\mathbf{d}}$ 

# Chapter 1 L'exemple du cinéma

Exemple fil rouge du cours

# 1.1 Présentation

La base de données CINEMAS doit permettre de gérer l'ensemble des cinémas français, ainsi que les films qui y sont à l'affiche.

Intuitivement nous allons décrire les cinémas, les films, ainsi que les affiches de chaque cinéma, et la distribution de chaque film.

Il est bien évidemment possible de réaliser une base de données comprenant plus d'informations. Mais nous nous limiterons à une base de données nous permettant de connaître les films à l'affiche dans tel cinéma, les cinémas qui ont à l'affiche tel cinéma, les films de tel genre, dans telle ville, les films avec tel acteur,...

# $1.2$  Le modèle

La base de données CINEMAS est composée de 4 relations :

- CINEMA
- AFFICHE
- FILM
- DISTRIBUTION

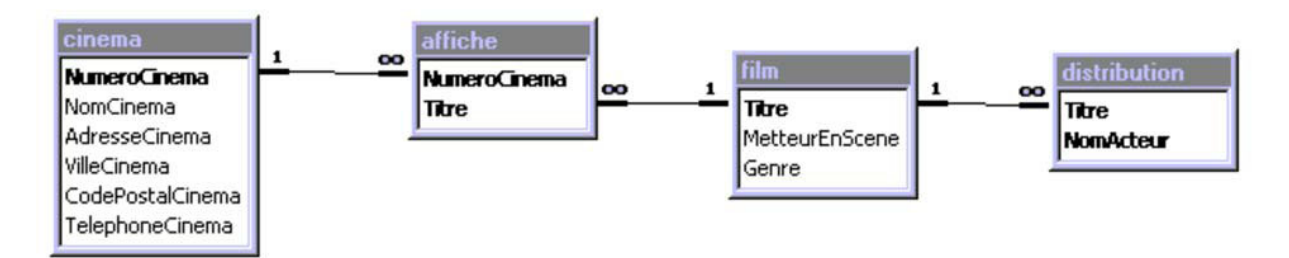

# 1.3 La relation CINEMA

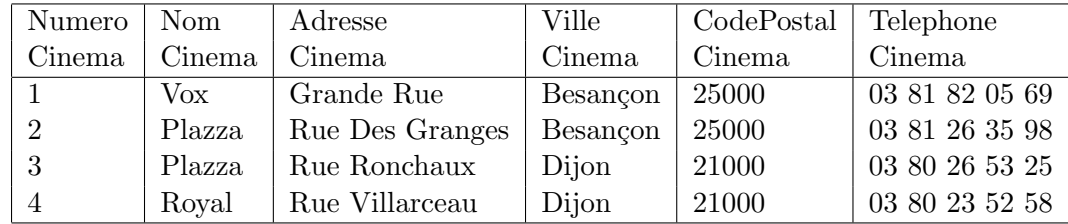

# 1.4 La relation FILM

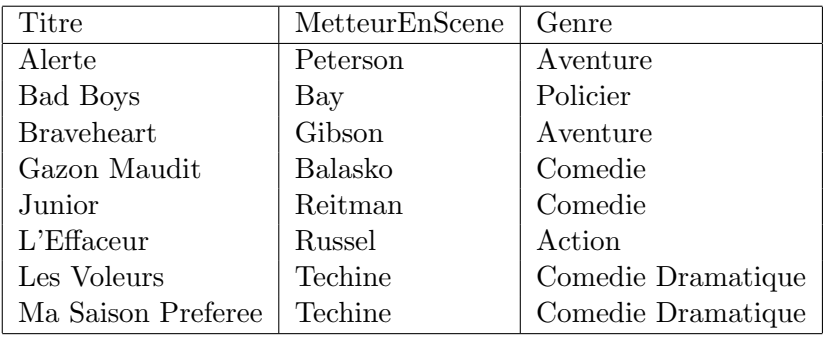

# 1.5 La relation DISTRIBUTION

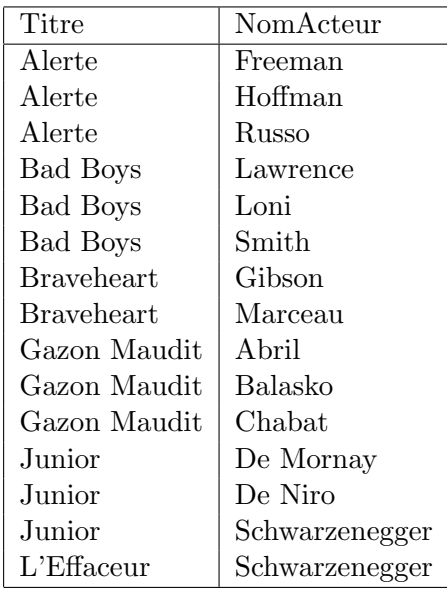

# 1.6 La relation AFFICHE

2

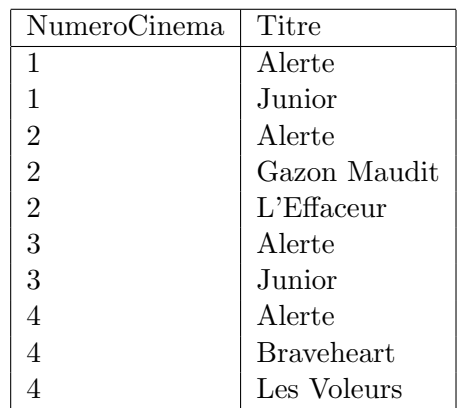

 $\overline{4}$ 

# Chapter 2

# Le modèle relationnel

Corrigés des exercices du chapitre 2

#### 2.1 Exercice 2.1 La notion de relation

Les attributs de la relation FILM sont : Titre, MetteurEnScene, et Genre. Ces trois attributs sont des chaines de caractères.

Cardinalité et degré de la relation : Cardinalité  $= 8$  et Degré  $= 3$ 

Le domaine de l'attribut Genre : Le domaine de l'attribut genre est l'ensemble des genres de films existants. Cet ensemble contient entre autres {comédie, Aventure, Policier, Action, Comédie Dramatique, Fantastique, ... }. Il s'agit de chaines de caractères.

### 2.2 Exercice 2.2 Les propriétés des relations

La relation proposée n'est pas correcte car certains attributs ne sont pas atomiques. L'intersection de la première ligne et la deuxième colonne par exemple, contient deux valeurs : Alerte et Junior. Cette relation n'est pas en première forme normale.

Une version normalisée de cette relation est la relation  $\Delta$ FFICHE proposée dans le tableau [2.1](#page-8-0) (et que nous retrouverons dans la base CINEMA).

| NumeroCinema   | Titre        |
|----------------|--------------|
| 1              | Alerte       |
| 1              | Junior       |
| 2              | Alerte       |
| $\overline{2}$ | Gazon Maudit |
| $\mathcal{D}$  | L'Effaceur   |
| 3              | Alerte       |
| 3              | Junior       |
| 4              | Alerte       |
| 4              | Braveheart   |
|                | Les Voleurs  |
|                |              |

<span id="page-8-0"></span>Table 2.1 : Relation AUTREAFFICHE normalisée

## 2.3 Exercice 2.3 : Les super-clés de CINEMA

Tout sous-ensemble d'attributs de la relation CINEMA contenant l'attribut NumeroCinema est une super-clé. On a ainsi la liste suivante de super-clés :

```
- (NumeroCinema),
```

```
- (NumeroCinema, NomCinema),
```

```
- (NumeroCinema, NomCinema, AdresseCinema),
```

```
- (NumeroCinema, NomCinema, AdresseCinema, VilleCinema),
```

```
- (NumeroCinema, NomCinema, AdresseCinema, VilleCinema, CodePostalCinema),
```

```
- (NumeroCinema, NomCinema, AdresseCinema, VilleCinema, CodePostalCinema, Tele-
  phoneCinema),
- (NumeroCinema, NomCinema, VilleCinema),
```
- (NumeroCinema, NomCinema, VilleCinema, CodePostalCinema),
- (NumeroCinema, NomCinema, VilleCinema, CodePostalCinema, TelephoneCinema),

```
- ...
```
Remarquons au passage que pour toute relation l'entête complète de la relation est une super-clé.

# $2.4$  Exercice  $2.4$ : Les clés candidates

1 - Titre est unique Si le titre est unique, il existe une seule clé candidate pour la relation FILM qui est {Titre}

```
2 - Titre n'est pas unique
```
Dans ce cas l'unique clé candidate est : {Titre, MetteurEnScene}

3 - Titre est unique

{Titre, MetteurEnScene} n'est pas une cl´e candidate car ce sous-ensemble d'attributs ne respecte pas la propriété d'irréductibilité. En effet {Titre} possède la propriété d'unicité.

# $2.5$  Exercice  $2.5$ : Définition de liens entre relations

Le lien définit entre les relations GENRE et FILM est le suivant : GENRE(\*NumeroGenre, Genre) [NumeroGenre](1..n) --> [NumeroGenre] FILM(\*Titre, MetteurEnScene, NumeroGenre)

# $2.6$  Exercice  $2.6$ : Définition de liens entre relations

1 - Lien CINEMA - DIRECTEUR

Il s'agit d'un lien  $1.1$ , puisque pour un cinéma on a un directeur, et qu'une personne correspond à un directeur. Le lien définit est le suivant :

```
CINEMA(*NumeroCinema, NomCinema, ...) [NumeroCinema] (1 .. 1) --> [NumeroCinema] DI-
RECTEUR(*NumeroDirecteur, Nom, Prenom, TelephoneDirecteur, NumeroCinema)
Le lien est défini de la relation CINEMA (la clé primaire) vers la relation DIRECTEUR (la clé
étrangere).
```
6

2 - Sans table DIRECTEUR

Il est bien évidemment possible de modifier simplement la relation CINEMA de la façon suivante : CINEMA(\*NumeroCinema, NomCinema, AdresseCinema,VilleCinema,CodePostalCinema, telephoneCinema, NumeroDirecteur, Nom, Prenom, TelephoneDirecteur)

#### 3 - Comparaison des solutions

Les deux solutions peuvent paraître équivalentes, cependant au niveau de la mise à jour des données dans la base il peut y avoir des différences. Supposons en effet que les directeurs de cinémas puissent être mutés d'un cinéma vers un autre chaque année.

Dans la première solution il suffira de mettre à jour dans la relation DIRECTEUR les numéros de cinéma.

Dans la deuxième solution, il faudra ressaisir toutes les informations pour tous les cinémas qui changent de directeur.

# $2.7$  Exercice  $2.7$ : La règle de l'unicité de clé

#### 1 - Alerte existe déjà

Le titre Alerte est dèjà présent dans la relation FILM. Etant donné que cet attribut est la clé de notre relation il est impossible d'y ajouter un t-uplet dont cet attribut aurait la même valeur.

#### 2 - Zorro n'existe pas

Ici la valeur de l'attribut Titre : "Zorro" n'existe pas encore dans la relation FILM. On peut donc ajouter ce t-uplet.

# 2.8 Exercice 2.8 : Les contraintes de domaine

Une contrainte de domaine possible est : Le fait que l'année de sortie doit être inférieure ou égale à l'année en cours, ou que cette année soit supérieure à 1900 par exemple.  $1900 \leq$  Année Sortie  $\leq$  Année en cours

# 2.9 Exercice 2.9 : Gestion de NULL

#### 1 - L'attribut Nom

L'attribut Nom ne fait pas partie de la clé primaire de la relation DIRECTEUR, il peut donc être autorisé à prendre la valeur NULL.

#### 2 - L'attribut NumeroDirecteur

L'attribut NumeroDirecteur fait partie de la clé primaire de la relation DIRECTEUR, il ne peut donc pas être autorisé à prendre la valeur NULL, d'après la règle d'intégrité des entités.

#### 3 - L'attribut NumeroCinema

L'attribut NumeroCinema ne fait pas partie de la clé primaire de la relation DIRECTEUR, il peut donc être autorisé à prendre la valeur NULL. Le fait d'accepter que cet attribut prenne la valeur NULL signifie que l'on peut décrire un directeur sans connaître le cinéma qu'il dirige. Ce qui correspond à l'extension que nous avons proposée pour la règle d'intégrité référentielle.

# 2.10 Exercice 2.10 : Clé primaire de CINEMA

#### 1 - les relations

L'attribut NumeroCinema se trouve dans la relation AFFICHE du modèle proposé dans le cours. Nous allons donc modifier cette relation de la façon suivante :

AFFICHE(\*NomCinema, \*VilleCinema, \*Titre) et le lien entre les relations CINEMA et AFFICHE devient :

CINEMA(\*NomCinema, AdresseCinema,\*VilleCinema,..)[NomCinema, VilleCinema] (1 .. n) -> [NomCinema, VilleCinema] AFFICHE(\*NomCinema, \*VilleCinema, \*Titre)

C'est la première fois que nous rencontrons une clé étrangère composée de plusieurs attributs. Comme les clés candidates, elles peuvent contenir un nombre quelconque d'attributs. La représentation graphique d'un tel lien est réalisée de la façon suivante :

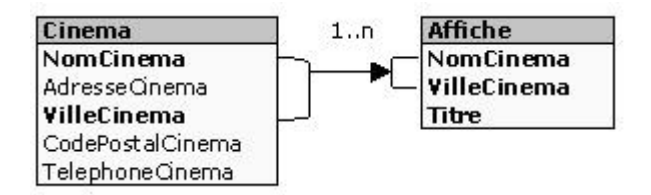

Figure 2.1 : Lien entre CINEMA et AFFICHE

Les autres relations restent inchangées.

#### 2 - Comparaison des deux solutions

Le fait de prendre comme clé primaire un attribut de type "simple" comme NumeroCinema, nous permet ensuite de définir les relations où cet attribut apparait comme clé étrangère de façon simple aussi. Dans la solution que nous venons de proposer, il faudra introduire l'ensemble d'attributs NomCinema, VilleCinema, dans toutes les relations concern´ees. Le premier effet est une perte de place importante. Cet aspect n'est pas négligeable lorsque l'on définit une base de données. La deuxième conséquence est la lourdeur des expressions qu'il faudra écrire lors de l'écriture de requêtes de manipulations des données.

# 2.11 Exercice 2.11 : Clé candidate de FILM

#### 1 - MetteurEnScene : Clé primaire de FILM

Le fait que MetteurEnScene soit une clé candidate de la relation FILM signifie que deux films ne peuvent pas avoir le même metteur en scène. Un metteur en scène ne peut réaliser qu'un seul film !

#### 2 - MetteurEnScene, Genre : Clé primaire de FILM

Le fait que MetteurEnScene, Genre soit une clé candidate de la relation FILM signifie que deux films ne peuvent pas avoir le même metteur en scène et le même genre. Un metteur en scène ne peut réaliser qu'un seul film pour un genre donné !

# $2.12$  Exercice  $2.12$ : L'intégrité référentielle

#### Ajout de données

1 - Dans AFFICHE : L'ajout dans la relation AFFICHE du t-uplet : (1, Bad Boys) est r´ealis´e. La

relation AFFICHE a alors 11 t-uplets.

2 - Dans DISTRIBUTION : L'ajout dans la relation DISTRIBUTION du t-uplet: ("Alien", "Weaver"), ne peut pas être réalisé car la règle d'intégrité référentielle n'est pas respectée : Il n'y a aucun t-uplet dans la relation FILM ayant comme valeur de l'attribut Titre : "Alien".

3 - Dans AFFICHE : L'ajout dans la relation AFFICHE du t-uplet : (8, "Bad Boys"), ne peut pas être réalisé car la règle d'intégrité référentielle n'est pas respectée : Il n'y a aucun t-uplet dans la relation CINEMA ayant comme numéro de cinéma 8. En d'autre termes on ne peut pas mettre un film à l'affiche d'un cinéma qui n'existe pas.

#### Mise à jour de données

4 - Le cinéma N°2 : Le remplacement du numéro du Cinéma 2 par 1 n'est pas possible, car cela nous conduirait à une situation où deux t-uplets ont la même valeur de clé primaire ce qui est impossible.

5 - Changement de numéro de cinema : Si la règle de mise à jour est CASCADE, on peut remplacer le numéro du cinéma 2 par 8. Cette mise à jour sera alors réalisée dans la relation CINEMA ainsi que dans la relation AFFICHE. Ce qui donne les relations suivantes :

| NumeroCinema | Titre             |
|--------------|-------------------|
| 1            | Alerte            |
| 1            | Junior            |
| 8            | Alerte            |
| 8            | Gazon Maudit      |
| 8            | $I.'E$ ffaceur    |
| 3            | Alerte            |
| 4            | Junior            |
| 4            | Alerte            |
| 4            | <b>Braveheart</b> |
|              | Les Voleurs       |

Table 2.2 : Relation AFFICHE

et la relation CINEMA :

| NumeroCinema | NomCinema |
|--------------|-----------|
|              | Vox       |
| 8            | Plazza    |
| 3            | Plazza    |
|              | Royal     |

Table 2.3 : Relation CINEMA

#### Suppression de données

6 - Suppression du cinema N◦2 : Si la r`egle d'effacement est NO ACTION, on ne peut pas supprimer le cinéma 2, puisqu'il est référencé dans la relation AFFICHE.

7 - Suppression du cinema N°2 : Si la règle d'effacement est CASCADE, on peut supprimer le cinéma 2. Un t-uplet sera supprimé de la relation CINEMA, et trois t-uplets seront supprimés de la relation

#### AFFICHE.

On obtient la relation CINEMA suivante :

|   | NumeroCinema   NomCinema |
|---|--------------------------|
|   | Vox                      |
| З | Plazza                   |
|   | Royal                    |

Table 2.4 : Relation CINEMA

et la relation AFFICHE :

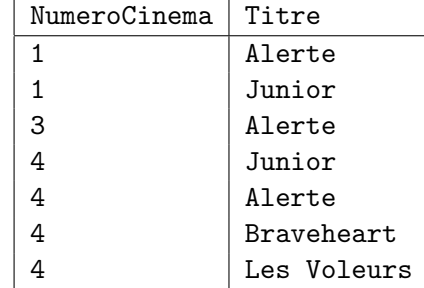

Table 2.5 : Relation AFFICHE

8 - Suppression du cinema N°2 : Si la règle de suppression est SET DEFAULT, on peut supprimer le cinéma 2. Un t-uplet sera supprimé de la relation CINEMA, et trois t-uplets seront mis à jour dans la relation AFFICHE.

On obtient la relation CINEMA suivante :

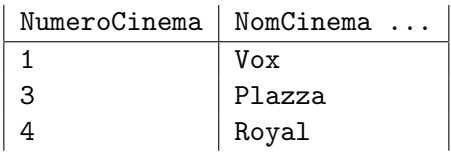

Table 2.6 : Relation CINEMA

et en supposant que la valeur par défaut est  $0$ , la relation  $AFFICHE$  :

| NumeroCinema | Titre             |
|--------------|-------------------|
| 1            | Alerte            |
| 1            | Junior            |
| ∩            | Alerte            |
| ∩            | Gazon Maudit      |
| ∩            | $I.'E$ ffaceur    |
| 3            | Alerte            |
| 4            | Junior            |
| 4            | Alerte            |
| 4            | <b>Braveheart</b> |
|              | Les Voleurs       |

Table 2.7 : Relation AFFICHE

Mais ici nous avons un problème, cette politique de mise à jour de type DEFAULT ne peut pas être mise en oeuvre. En effet la clé étrangère NumeroCinema fait partie de la clé de la table AFFICHE. On risque ainsi d'avoir, après plusieurs suppressions dans CINEMA, plusieurs t-uplets de la table AFFICHE avec la même clé primaire.

9 - Suppression du cinema N°2 : Si la règle de suppression est NO CHECK, on peut supprimer le cinéma 2. Un t-uplet sera supprimé de la relation CINEMA.

On obtient la relation CINEMA suivante :

| NumeroCinema | NomCinema |
|--------------|-----------|
|              | Vox       |
| 3            | Plazza    |
|              | Royal     |

Table 2.8 : Relation CINEMA

et la relation AFFICHE reste inchangée. D'où l'introduction d'incohérences dans la base de données.

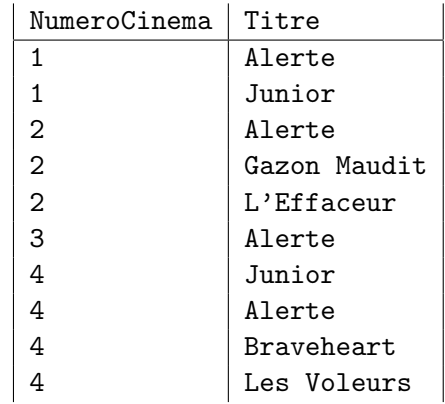

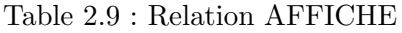

### 2.13 Exercice 2.13 : Les opérateurs ensemblistes

1. Union, Intersection et Différence

#### 2.13.1 L'union

L'union de FILMA et FILMF donne une relation qui représente l'ensemble des films Français ou Américains.

FILMAOUF = FILMA UNION FILMF La relation résultat est :

| FTI.MAQUF          |  |
|--------------------|--|
| Alerte             |  |
| Congo              |  |
| BadBoys            |  |
| Candyman2          |  |
| Casper             |  |
| Harcelement        |  |
| Gazon maudit       |  |
| Ma saison préférée |  |
| Les voleurs        |  |

Table 2.10 : FILMAOUF

#### 2.13.2 L'intersection

L'intersection de FILMA et FILMF donne l'ensemble des films co-produits par la France et les USA. FILMAETF = FILMA INTER FILMF

La relation résultat est :

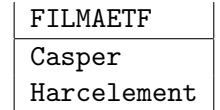

Table 2.11 : FILMAETF

#### 2.13.3 La différence

La différence de FILMA et FILMF donne l'ensemble des films produits par les USA uniquement. FILMANONF = FILMA - FILMF

La relation résultat est :

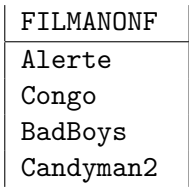

#### Table 2.12 : FILMANONF

2 - La symétrie des opérateurs ensemblistes

Il est immédiat que l'union et l'intersection sont des opérateurs symétriques. Par contre la différence ne l'est pas. La relation

FILMFNONA = FILMF - FILMA

a pour valeur :

Ce qui correspond `a l'ensemble des films produits uniquement par la France.

ct u

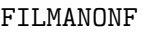

Gazon maudit Ma saison préférée Les voleurs

Table 2.13 : FILMANONF

## $2.14$  Exercice  $2.14$ : La sélection

1- Les acteurs jouant dans Alerte [2.14](#page-16-0) ALERTE = S(Titre = "Alerte")DISTRIBUTION

<span id="page-16-0"></span>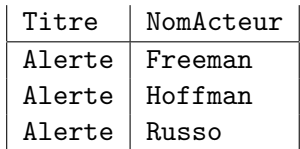

Table 2.14 : Les acteurs de Alerte

2- Les titres des films à l'affiche du cinéma  $N°1$  [2.15](#page-16-1) FILMS1 = S(NumeroCinema=1)AFFICHE

<span id="page-16-1"></span>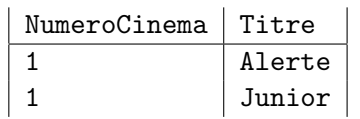

Table 2.15 : Affiche du cinema 1

3- Les films mis en scène par Téchiné ?? FILMSTECHINE = S(MetteurEnScene="Techine")FILM

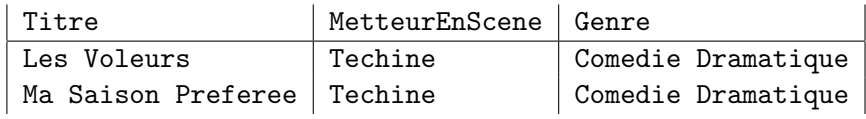

Table 2.16 : Films de Téchiné

4- Les films d'aventure ou mis en scène par Téchiné

FILMSAVENTUREOUTECHINE = S(MetteurEnScene="Techine" OU Genre="Aventure")FILM

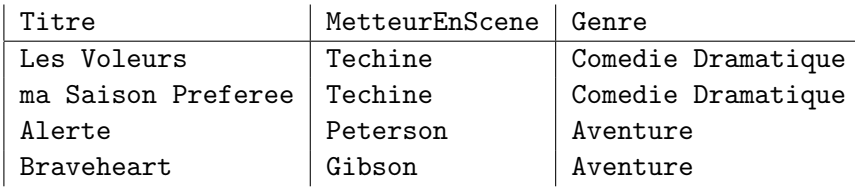

Table 2.17 : Aventure ou Téchiné

5- Les comédies de Balasko

COMEDIEBALASKO = S(MetteurEnScene="Balasko" ET Genre="Comedie")FILM

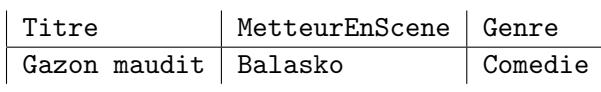

Table 2.18 : Comédies de Balasko

# 2.15 Exercice 2.15 : La projection

1 - Les noms des metteurs en scène

```
METTEURENSCENES = [MetteurEnScene]FILM
```
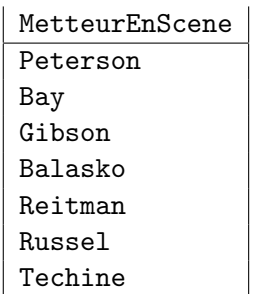

Table 2.19 : Nom des metteurs en scène

 $2$  - Les titres des films à l'affiche du cinéma  ${\rm N}^\circ 1$ 

```
FILMCINE1 = S(NumeroCinema=1)AFFICHE
TITREFILMCINE1 = [Titre]FILMCINE1
les relations obtenues sont FILMCINE1 2.20 :
```
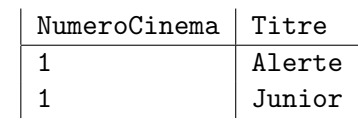

Table 2.20 : FILMCINE1

et TITREFILMCINE1 [2.21](#page-17-1) :

<span id="page-17-1"></span><span id="page-17-0"></span>

| Titre  |
|--------|
| Alerte |
| Junior |

Table 2.21 : TitreFilmcine1

3 - Comparaison de requêtes

On obtient : TITREFILM ??

Puis il n'est plus possible de réaliser la sélection demandée car nous n'avons plus aucune information sur le numéro de cinéma. Nous pouvons remarquer sur ce premier exemple de composition d'opérateurs relationnels, que l'ordre d'évaluation des opérateurs à une importance.

 $4$  - Le titre des films qui sont à l'affiche dans au moins un cinéma

Il s'agit ici simplement de réaliser une projection sur l'attribut Titre de la relation AFFICHE. FILMAFFICHE = [Titre]AFFICHE

| Titre        |  |  |
|--------------|--|--|
| Alerte       |  |  |
| Junior       |  |  |
| Gazon Maudit |  |  |
| I.'Effaceur  |  |  |
| Braveheart   |  |  |
| Les Voleurs  |  |  |

Table 2.22 : TitreFilmcine

qui nous donne la relation FILMAFFICHE :

Titre Alerte Junior Gazon Maudit L'Effaceur Braveheart Les Voleurs

#### Table 2.23 : FILMAFFICHE

 $5$  - Le nom des metteurs en scène des films d'aventure  $\,$ 

Il s'agit de réaliser une sélection sur les films d'aventure et ensuite de projeter le nom des metteurs en scène.

FILMAVENTURE = S(Genre="Aventure")FILM METTEURAVENTURE= [MetteurEnScene]FILMAVENTURE

Ce qui donne comme relation FILMAVENTURE et la relation METTEURAVENTURE :

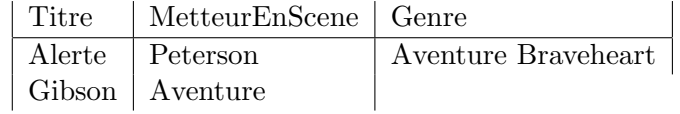

Table 2.24 : FILMAVENTURE

MetteurEnScene Peterson Gibson

Table 2.25 : METTEURAVENTURE

# 2.16 Exercice 2.16 : La Jointure

 $1$  - Développons chaque étape de la requête. Nous obtenons la relation  $\texttt{FILMAVENTURE}$  :

puis la relation DISTAVENTURE :

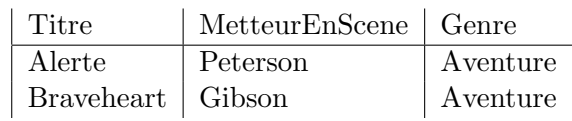

#### Table 2.26 : FILMAVENTURE

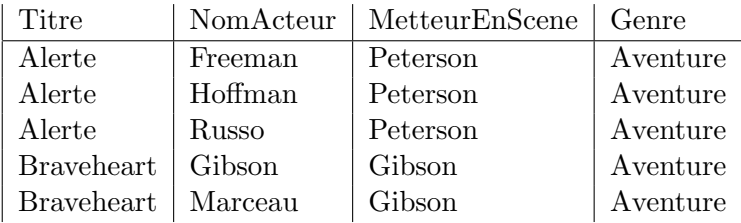

#### Table 2.27 : DISTAVENTURE

et enfin DISTAVENTURE

NomActeur Freeman Hoffman Russo Gibson Marceau

Table 2.28 : DISTAVENTURE

On obtient le nom des acteurs qui jouent dans un film d'aventure.

2 - Pour obtenir les titres des films à l'affiche du Vox, nous sélectionnons les numéros des cinémas dont le nom est Vox, puis réalisons la jointure de la relation obtenue avec la relation AFFICHE, et enfin projetons la relation obtenue sur l'attribut titre.

NUMEROVOX = S(NomCinema="Vox")CINEMA NUMEROVOX = [NumeroCinema] NUMEROVOX AFFICHEVOX = NUMEROVOX[NUMEROVOX.NumeroCinema = AFFICHE.NumeroCinema]AFFICHE AFFICHEVOX = [titre] AFFICHEVOX

Ce qui nous donne au niveau des tables : NUMEROVOX

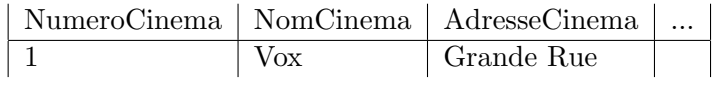

Table 2.29 : NUMEROVOX

puis NUMEROVOX

NumeroCinema 1

Table 2.30 : NUMEROVOX

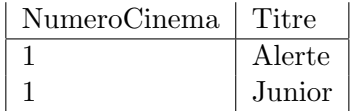

Table 2.31 : AFFICHEVOX

et enfin AFFICHEVOX

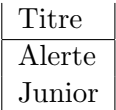

Table 2.32 : AFFICHEVOX

Remarque : La projection : NUMEROVOX = [NumeroCinema] NUMEROVOX n'est pas obligatoire. Elle permet simplement ici de travailler sur des relations plus faciles à manipuler. La solution ci-dessous est tout à fait correcte :

 $NUMEROVOX = S(NomCinena="Vox")CINEMA$ AFFICHEVOX = NUMEROVOX[NUMEROVOX.NumeroCinema = AFFICHE.NumeroCinema]AFFICHE AFFICHEVOX = [titre] AFFICHEVOX

3 - Pour obtenir le nom des cinémas ayant à l'affiche "Junior", on peut sélectionner dans la relation AFFICHE, les t-uplets pour lesquels titre = "'junior"', puis effectuer une jointure avec la relation CINEMA pour enfin projeter sur l'attribut NomCinema.

AFFICHEJUNIOR = S(Titre="Junior")AFFICHE CINEJUNIOR = AFFICHEJUNIOR[AFFICHEJUNIOR.NumeroCinema = CINEMA.NumeroCinema]CINEMA CINEJUNIOR = [NomCinema] CINEJUNIOR

Ce qui donne en termes de relations :

AFFICHEJUNIOR

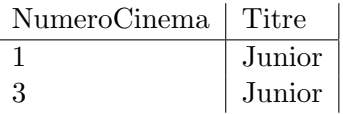

Table 2.33 : AFFICHEJUNIOR

puis CINEJUNIOR

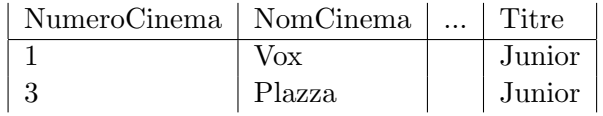

Table 2.34 : CINEJUNIOR

et enfin CINEJUNIOR :

| NomCinema |
|-----------|
| Vox       |
| Plazza    |

Table 2.35 : CINEJUNIOR

# 2.17 Exercice 2.17 : L'intersection

1 - Si nous utilisons l'expression suivante pour calculer FILMA INTER FILMB.

FILMA - (FILMA - FILMB)

Nous obtenons tout d'abord la relation FILMA-FILMB

Titre Alerte Congo BadBoys Candyman2

Table 2.36 : FILMA-FILMB

puis la relation FILMA -(FILMA - FILMB) :

**Titre** Casper Harcèlement

Table 2.37 : FILMA -(FILMA - FILMB)

Ce qui correspond bien au résultat attendu.

# 2.18 Exercice 2.18 : La division

1- Les noms acteurs jouant dans tous les films

Pour obtenir le nom des acteurs jouant dans tous les films, il faut d'abord construire une relation contenant les titres de tous les films, puis diviser la relation DISTRIBUTION par cette table.

```
TITREFILM = [Titre] FILM
ACTEURSTOUSFILM = DISTRIBUTION [DISTRIBUTION.Titre/ TITREFILM.Titre] TITREFILM
```
Dans le cas de l'exemple de la base CINEMAS aucun acteur ne joue dans tous les films, le résultat sera donc une table vide.

2 - Les villes dans lesquelles tous les films sont `a l'affiche.

Comme précédemment nous allons définir une relation contenant les titres de tous les films, puis diviser la relation AFFICHE jointe avec CINEMA par cette table. TITREFILM = [Titre] FILM CINEAFFICHE = CINEMA [CINEMA.NumeroCinema = AFFICHE.NumeroCinema] AFFICHE CINEAFFICHE = [Titre, VilleCinema] CINEAFFICHE

VILLETOUSFILMS = CINEAFFICHE[ CINEAFFICHE.Titre/ TITREFILM.Titre] TITREFILM

# 2.19 Exercice 2.19 : La Jointure externe

Pour définir pour chaque film la liste des noms de cinémas dans lesquels il est à l'affiche avec ´eventuellement la valeur NULL si le film n'est `a l'affiche nulle part, nous avons besoin d'utiliser une jointure externe. Mais attention, cette jointure externe ne doit pas être faite à n'importe quel moment. Si nous commençons pas faire une jointure externe entre FILM et AFFICHE et qu'ensuite nous faisons une jointure interne avec CINEMA pour obtenir le nom du CINEMA nous perdrons le bénéfice de la jointure externe. Nous commençons donc pas faire les jointures n´ecessaires pour obtenir les informations dont nous avons besoin sur les AFFICHE et les CIN-EMA et ensuite seulement nous ferons la joiture eterne avec FILM. D'où la solution suivante : Pour obtenir pour chaque film, la liste des noms de cinémas dans lesquels il est à l'affiche nous commençons par réaliser une jointure interne des relations CINEMA et AFFICHE. Puis une projection sur les nom et numéro de cinéma. Ce qui nous donne :

NOMCINE = CINEMA [CINEMA.NumeroCinema = AFFICHE.NumeroCinema] AFFICHE NOMCINE =[NumeroCinema, NomCinema, Titre] NOMCINE

Supposons que les relations AFFICHE

| NumeroCinema   | Titre        |
|----------------|--------------|
|                | Alerte       |
| 1              | Junior       |
| $\mathfrak{D}$ | Alerte       |
| 2              | Gazon Maudit |
| 2              | L'Effaceur   |
|                | Alerte       |

Table 2.38 : AFFICHE

CINEMA,

| NumeroCinema | NomCinema |  |
|--------------|-----------|--|
|              | Vox.      |  |
|              | Plazza    |  |
| 3            | Plazza    |  |
|              | Royal     |  |
|              |           |  |

Table 2.39 : CINEMA

et FILM, de départ soient les suivantes :

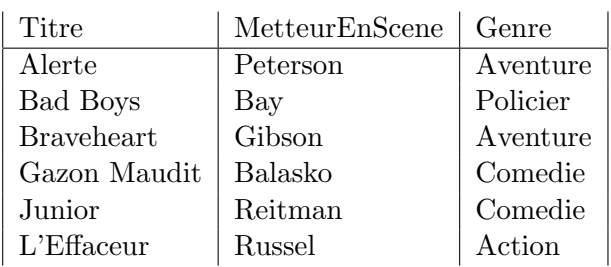

Table 2.40 : FILM

Le résultat de la première requête décrite est :

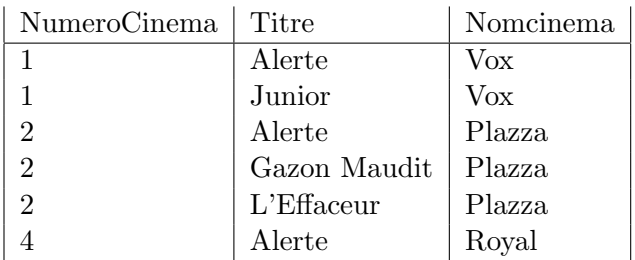

Table 2.41 : NOMCINE

Ensuite la jointure externe gauche de la relation FILMTITRE avec la relation obtenue donne :

FILMTITRE = [Titre] FILM FILMCINE = FILMTITRE + [FILMTITRE.Titre = NOMCINE.titre] NOMCINE

 $D'$ où les résultats suivants : FILMTITRE

| Titre           |
|-----------------|
| Alerte          |
| <b>Bad Boys</b> |
| Braveheart      |
| Gazon Maudit    |
| Junior          |
| L'Effaceur      |

Table 2.42 : FILMTITRE

et FILMCINE :

20

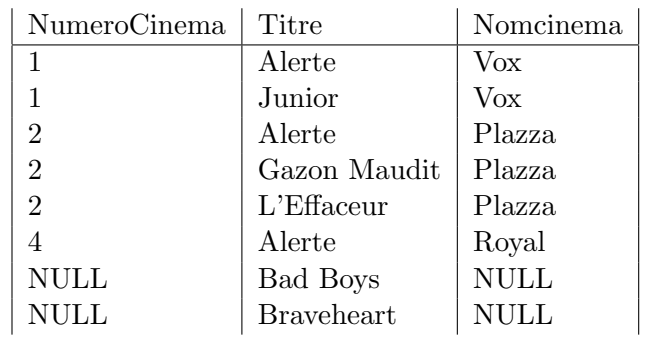

Table  $2.43$  :  ${\rm FILMCINE}$ 

# Chapter 3

# SQL : Le langage de définition des données

Corrigés des exercices du chapitre 4

# 3.1 Exercice 4.1 Création simple des tables de la base de données CINEMAS

#### 3.1.1 Création de la base de données Cinemas

Sous MariaDB commencez par créer la base de données Cinemas.

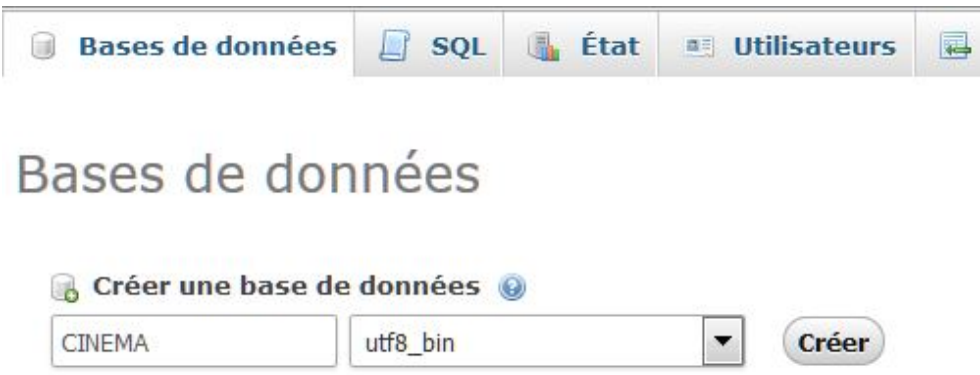

Figure 3.1 : Création d'une BD Cinemas

#### 3.1.2 Création des tables

Puis créez les tables. Pour cela il faut aller sur l'onglet SQL de MariaDB  $3.2$ . CREATE TABLE 'cinema' (

```
'NumeroCinema' int(11) NOT NULL,
'NomCinema' varchar(30) DEFAULT NULL,
'AdresseCinema' varchar(30) DEFAULT NULL,
'CodePostalCinema' int(11) DEFAULT NULL,
'VilleCinema' varchar(20) DEFAULT NULL,
'TelephoneCinema' varchar(14) DEFAULT NULL);
```
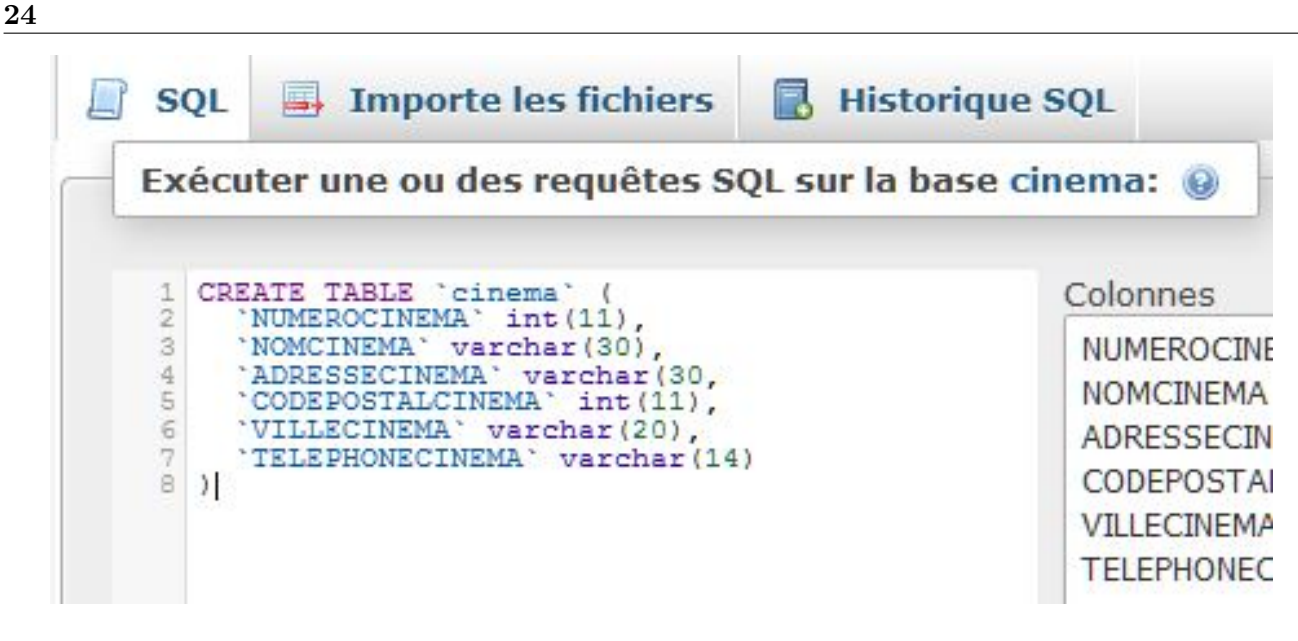

<span id="page-27-0"></span>Figure 3.2 : Création de la table Cinema

```
CREATE TABLE 'affiche' (
  'NumeroCinema' int(11) NOT NULL,
  'Titre' varchar(100) NOT NULL);
CREATE TABLE 'distribution' (
  'Titre' varchar(100) NOT NULL DEFAULT '',
  'NomActeur' varchar(30) NOT NULL DEFAULT '');
CREATE TABLE 'film' (
  'Titre' varchar(100) NOT NULL DEFAULT '',
  'MetteurEnScene' varchar(30) DEFAULT NULL,
  'Genre' varchar(20) DEFAULT NULL);
```
# 3.2 Exercice 4.2

Créez sous Oracle et/ou mysql les requêtes de MODIFICATION des tables de la base de données CINEMAS pour définir l'intégrité référentielle. Sous Oracle on a les requêtes suivantes : ALTER TABLE CINEMA ADD CONSTRAINT PK\_CINEMA PRIMARY KEY(NUMEROCINEMA) ALTER TABLE FILM ADD CONSTRAINT PK\_FILM PRIMARY KEY (TITRE) ALTER TABLE AFFICHE ADD CONSTRAINT PK\_AFFICHE PRIMARY KEY (NUMEROCINEMA, TITRE), CONSTRAINT FK\_FILM\_AFFICHE FOREIGN KEY (TITRE) REFERENCES FILM (TITRE) ON DELETE CASCADE, CONSTRAINT FK\_CINEMA\_AFFICHE FOREIGN KEY (NUMEROCINEMA) REFERENCES CINEMA (NUMEROCINEMA) ON DELETE CASCADE

ALTER TABLE DISTRIBUTION ADD CONSTRAINT PK\_DISTRIBUTION PRIMARY KEY (TITRE, NOMACTEUR), CONSTRAINT FK\_FILM\_DISTRIBUTION FOREIGN KEY (TITRE) REFERENCES FILM (TITRE) ON DELETE CASCADE Et sous MySQL : ALTER TABLE CINEMA ADD CONSTRAINT PK\_CINEMA PRIMARY KEY(NUMEROCINEMA) ALTER TABLE FILM ADD CONSTRAINT PK\_FILM PRIMARY KEY (TITRE) ALTER TABLE AFFICHE ADD CONSTRAINT PK\_AFFICHE PRIMARY KEY (NUMEROCINEMA, TITRE), ADD CONSTRAINT FK\_FILM\_AFFICHE FOREIGN KEY (TITRE) REFERENCES FILM (TITRE) ON DELETE CASCADE, ADD CONSTRAINT FK\_CINEMA\_AFFICHE FOREIGN KEY (NUMEROCINEMA) REFERENCES CINEMA (NUMEROCINEMA) ON DELETE CASCADE ALTER TABLE DISTRIBUTION

```
ADD CONSTRAINT PK_DISTRIBUTION PRIMARY KEY (TITRE, NOMACTEUR),
ADD CONSTRAINT FK_FILM_DISTRIBUTION FOREIGN KEY (TITRE)
 REFERENCES FILM (TITRE) ON DELETE CASCADE
```
Sous MySQL la syntaxe est légèrement différente :

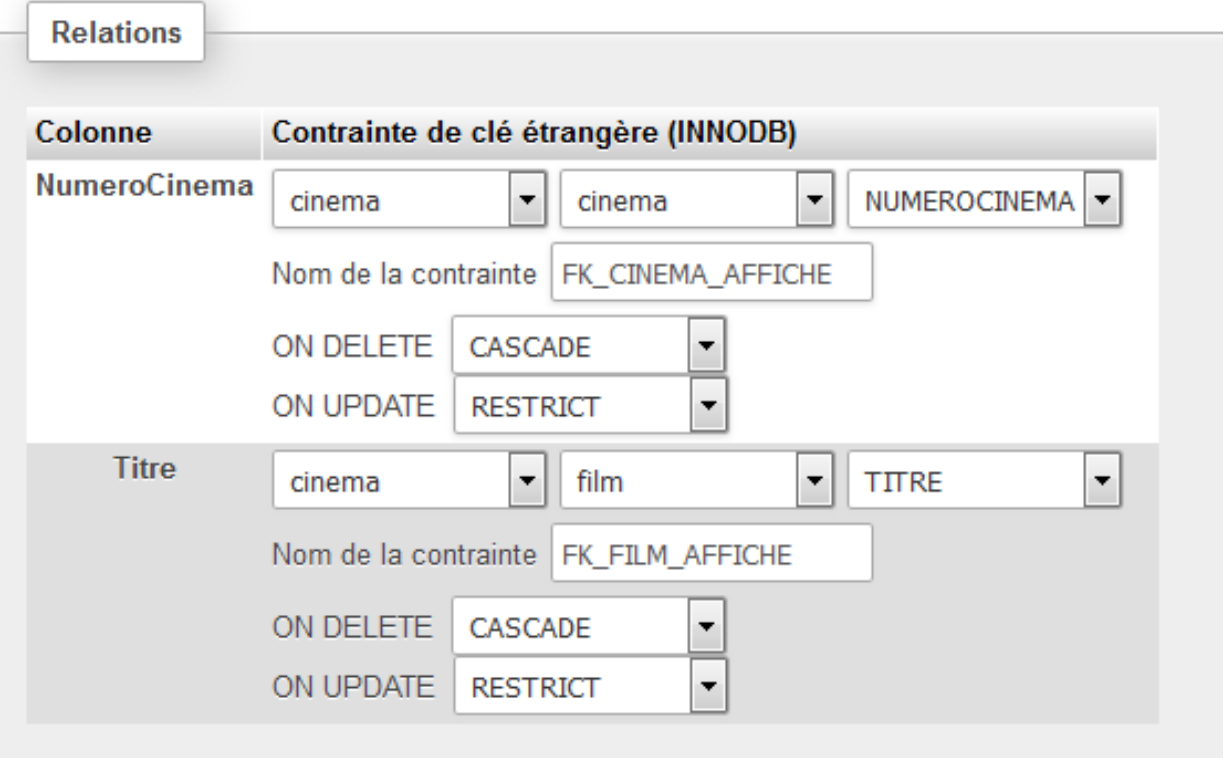

Figure 3.3 : Vue Des liens entre la table affiche et Cinema et Film

# Chapter 4

# Le langage de manipulation de données

Corrigés des exercices du chapitre 5

Tous les exercices sont faits avec les tables suivantes : La table CINEMA : La table FILM :

| <b>HUMEROCINEMA</b> | <b>NOMCINEMA</b> | <b>ADRESSECINEMA</b> | <b>CODEPOSTAL CINEMA</b> | <b>VILLECINEMA</b> | <b>TELEPHONECINEMA</b> |
|---------------------|------------------|----------------------|--------------------------|--------------------|------------------------|
|                     | Vox              | Grande Rue           | 25000                    | Besançon           | 03 81 82 05 69         |
| $\overline{2}$      | Plazza           | Rue des granges      | 25000                    | Besançon           | 03 81 26 35 98         |
| 3                   | Eldorado         | Rue St. Lambert      | 75015                    | Paris              | 01 23 56 98 56         |
| 4                   | Pax              | Avenue d'Italie      | 75013                    | Paris              | 01 23 56 98 78         |

Figure 4.1 : Table CINEMA

Les tables AFFICHE et DISTRIBUTION :

| <b>TITRE</b>                       | <b>METTEURENSCENE</b> | <b>GENRE</b>       |
|------------------------------------|-----------------------|--------------------|
| Casper                             | Silberling            | Comédie            |
| Harcelement<br>Levinson            |                       | Comédie Dramatique |
| Junior                             | Reitman               | Comédie            |
| Alerte                             | Peterson              | Aventure           |
| Comédie<br>Balasko<br>Gazon Maudit |                       |                    |
| L'Effaceur                         | Russel                | Action             |
| Les Voleurs                        | Téchiné               | Comédie dramatique |
| Ma saison préférée                 | Téchiné               | Comédie dramatique |

Figure 4.2 : Table FILM

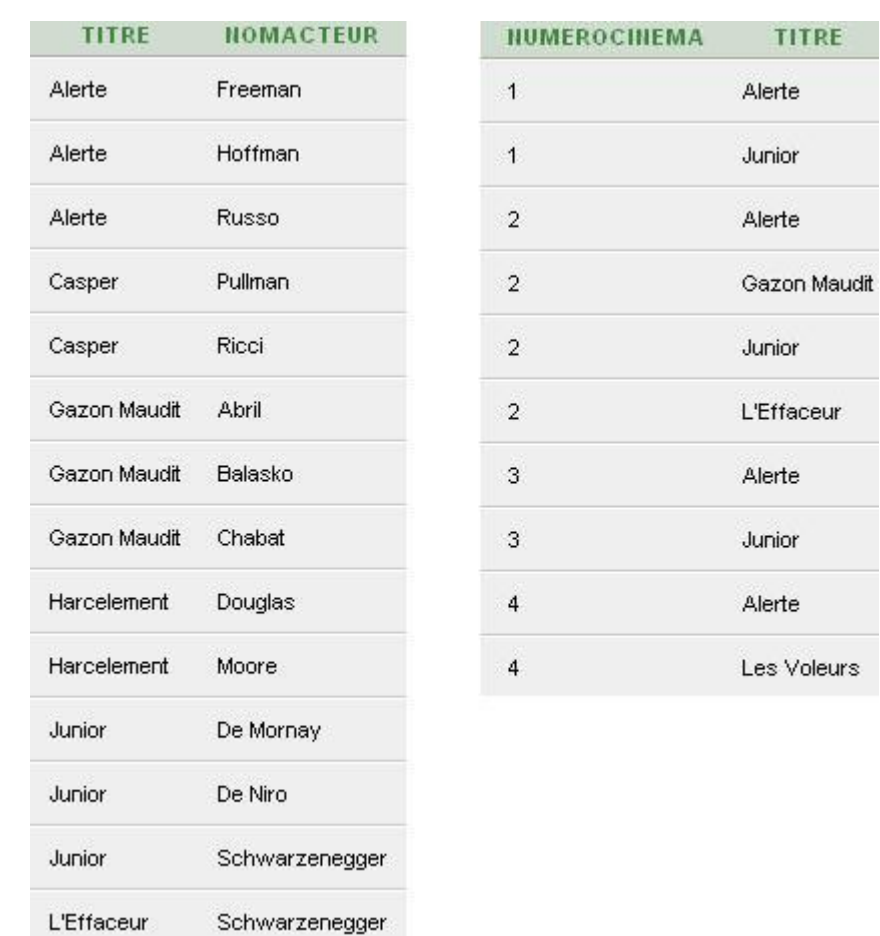

#### Exercice 5.1 : Premières requêtes 4.1

 $1$  -  $\rm La$  liste des noms des metteurs en scène SELECT MetteurEnScene FROM FILM

Pour ne pas avoir deux fois la valeur Téchiné il faut écrire la requête SQL suivante : SELECT DISTINCT MetteurEnScene FROM FILM

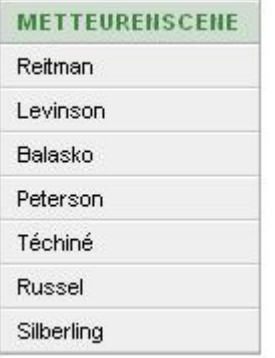

 $2$  - Le titre des films qui sont à l'affiche dans au moins un cinéma.

Il s'agit ici simplement de réaliser une projection sur l'attribut Titre de la relation AFFICHE. Ce qui peut être réalisé par la requête :

SELECT DISTINCT Titre FROM AFFICHE Celle-ci donne le résultat suivant :

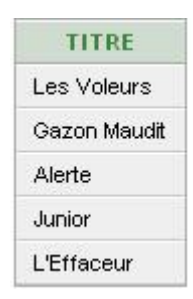

3 - La liste de toutes les affiches possibles.

Il faut réaliser le produit cartésien des relations CINEMA et FILM pour obtenir toutes les affiches possibles, une projection sur les attributs adéquats donnera ensuite le résultat demandé. SELECT NumeroCinema, Titre FROM CINEMA, FILM

### 4.2 Exercice 5.2 : Requêtes avec une clause WHERE

```
1- Les acteurs jouant dans Alerte
SELECT *
FROM DISTRIBUTION
WHERE Titre = 'Alerte'
Rappelons que cette requête a été décrite avec les opérateurs relationnels par :
ALERTE = S(FTitre = "Alerte")DISTRIBUTION2 - Les titres des films à l'affiche du cinéma N°1SELECT Titre
FROM AFFICHE
WHERE NumeroCinema = 1
3 - Les titres des films mis en scène par Téchiné
SELECT Titre
FROM FILM
WHERE MetteurEnScene = 'T\acute{e}chin\acute{e}'4 - Les films d'aventure ou mis en scène par Téchiné
SELECT *
FROM FILM
WHERE MetteurEnScene='Téchiné'
OR Genre='Aventure'
5 - Les comédies ayant Balasko comme metteur en scène
SELECT *
FROM FILM
WHERE MetteurEnScene='Balasko'
AND Genre='Comédie'
6 - Le nom des acteurs qui commencent par "D"
```
SELECT NomActeur FROM DISTRIBUTION WHERE NomActeur LIKE 'D%'

Le critère de sélection fait appel à l'opérateur LIKE qui signifie que le nom de l'acteur doit avoir la même forme que la chaîne de caractères qui suit ce terme. Ici 'D%', ce qui veut dire que l'on a à faire à une chaîne de caractères qui commence par la lettre D, et qui contient ensuite n'importe quelle chaîne de caractères. On a comme résultat :

| <b>NOMACTEUR</b> |
|------------------|
| Douglas          |
| De Mornay        |
| De Niro          |

Figure 4.3 : Exo 2 - Question 6

7 - Le nom et le numéro des cinémas pour lesquels on ne connaît pas le numéro de téléphone SELECT NomCinema, NumeroCinema

FROM CINEMA

WHERE TelephoneCinema IS NULL

On ne peut pas écrire directement NumeroTelephone = NULL ou <> NULL. Il faut utiliser les expressions IS NULL ou IS NOT NULL. 8 - Le nom des cinémas dont le code postal est compris entre 25000 et 25999

Nous avons ici deux possibilités pour traduire le critère de sélection :

SELECT NomCinema FROM CINEMA WHERE CodePostalCinema >= 25000 AND CodePostalCinema <= 25999 ou SELECT NomCinema FROM CINEMA WHERE CodePostalCinema BETWEEN 25000 AND 25999

# 4.3 Exercice 5.3 : La jointure

Jointures internes 1 - Le nom des cinémas ayant au moins un film à l'affiche

Pour obtenir le nom des cinémas nous avons besoin de la table CINEMA, et pour savoir si un cinéma a au moins un film à l'affiche nous avons besoin de la table AFFICHE SELECT DISTINCT NomCinema FROM CINEMA, AFFICHE WHERE CINEMA.NumeroCinema = AFFICHE.NumeroCinema ou une solution utilisant l'ordre JOIN : SELECT DISTINCT NomCinema FROM CINEMA INNER JOIN AFFICHE ON CINEMA.NumeroCinema = AFFICHE.NumeroCinema 2 - Les titres des films à l'affiche du Vox

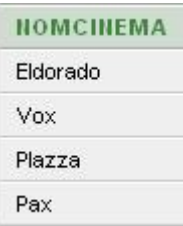

SELECT Titre FROM CINEMA, AFFICHE WHERE NomCinema =  $'Vox'$ AND CINEMA.NumeroCinema = AFFICHE.NumeroCinema ou une solution utilisant l'ordre JOIN : SELECT Titre FROM CINEMA INNER JOIN AFFICHE ON CINEMA.NumeroCinema = AFFICHE.NumeroCinema WHERE NomCinema =  $'Vox'$ 

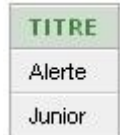

3 - Le nom des cinémas ayant à l'affiche Junior

SELECT NomCinema FROM CINEMA, AFFICHE WHERE CINEMA.NumeroCinema = AFFICHE.NumeroCinema AND Titre = 'Junior' ou une solution utilisant l'ordre JOIN :

SELECT NomCinema FROM CINEMA INNER JOIN AFFICHE ON CINEMA.NumeroCinema = AFFICHE.NumeroCinema WHERE Titre =  $'$ Junior'

Jointures externes

4 - Pour chaque film les noms des acteurs faisant partie de la distribution Pour obtenir les informations demandées il est nécessaire de réaliser une jointure externe gauche de la table FILM avec la table DISTRIBUTION, ce qui nous donne :

SELECT FILM.Titre, NomActeur FROM FILM LEFT OUTER JOIN DISTRIBUTION ON FILM.Titre = DISTRIBUTION.Titre

Ici il n'y a pas de solution avec une expression de la jointure dans la clause WHERE, puisque ce type de solution ne permet d'exprimer que des jointures internes.

# 4.4 Exercice 5.4 : Les fonctions de groupe

1 - Nombre de films de genre comédie

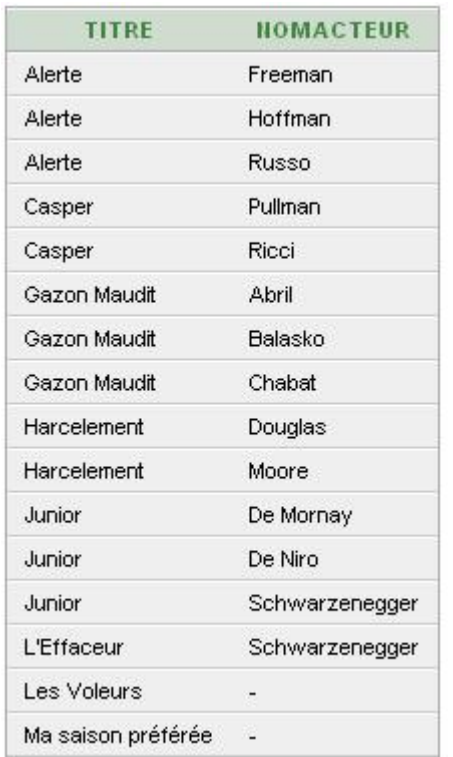

La solution est immédiate, il suffit de compter dans la table FILM, le nombre de films ayant comme genre "Aventure".

```
SELECT COUNT(Titre)
FROM FILM
WHERE Genre = 'Comédie'
```
Remarquons cependant que cette solution est suffisante, car Titre est la clé primaire de la table FILM, et donc qu'un même titre ne peut pas apparaître deux fois dans cette table.  $2$  - Nombre de films à l'affiche à Besançon  $\,$ 

Pour obtenir le nombre de films à l'affiche à Besançon, il faut sélectionner les t-uplets correspondants dans la jointure des tables AFFICHE et CINEMA, et les compter. Ce qui nous donne :

SELECT COUNT(DISTINCT Titre) FROM AFFICHE NATURAL JOIN CINEMA WHERE VilleCinema = 'Besançon'

On compte bien évidemment le nombre de titres différents à l'affiche à Besançon. 3 - Le plus petit numéro de cinéma dans lequel "Alerte" est à l'affiche

```
SELECT MIN(NumeroCinema)
FROM AFFICHE
WHERE Titre = 'Alerte'
```
# 4.5 Exercice 5.5 : Le regroupement

Regroupements sur une table

1 - Pour chaque acteur le nombre de films dans lesquels il joue.

Pour obtenir le nombre de films dans lesquels joue chaque acteur, il faut regrouper la table DISTRIBUTION par rapport à l'attribut NomActeur, et ensuite compter combien on a de t-uplets pour chaque groupe.

SELECT NomActeur, COUNT(\*) AS NBFilms FROM DISTRIBUTION GROUP BY NomActeur

Le regroupement donne la table intermédiaire [4.4](#page-36-0)

| <b>TITRE</b> |  |
|--------------|--|
| Alerte       |  |
| Alerte       |  |
| Alerte       |  |
| Casper       |  |
| Casper       |  |
| Gazon Maudit |  |
| Gazon Maudit |  |
| Gazon Maudit |  |
| Harcelement  |  |
| Harcelement  |  |
| Junior       |  |
| Junior       |  |
| Junior       |  |
| L'Effaceur   |  |
|              |  |

<span id="page-36-0"></span>Figure 4.4 : Table intermédiaire

et pour finir le résultat [4.5](#page-37-0)

2 - Pour chaque film, le premier acteur par ordre alphabétique.

Ici au contraire nous allons effectuer un regroupement sur les titres.

```
SELECT Titre, Min(NomActeur)
FROM DISTRIBUTION
GROUP BY Titre
Le regroupement donne pour résultat 4.6:
Regroupement et jointure
```
3 - Pour chaque cinéma, le nombre de films à l'affiche.

Pour bien expliquer les problèmes posés par cet exemple, nous ajoutons dans la table CINEMA, pour notre exemple, un Cinéma N°5 appelé Stella.

| <b>NOMACTEUR</b> | <b>HBFILMS</b> |  |
|------------------|----------------|--|
| Hoffman          | 1              |  |
| Pullman          | 1              |  |
| Balasko          | 1              |  |
| Russo            | 1              |  |
| Moore            | 1              |  |
| Schwarzenegger   | $\overline{2}$ |  |
| De Mornay        | 1              |  |
| Douglas          | 1              |  |
| De Niro          | 1              |  |
| Freeman          | 1              |  |
| Ricci            | 1              |  |
| Chabat           | 1              |  |
| Abril            | 1              |  |

<span id="page-37-0"></span>Figure 4.5 : Exercice 5 - Question 1

| <b>TITRE</b>      | MIN(NOMACTEUR) |
|-------------------|----------------|
| Alerte            | Freeman        |
| Casper            | Pullman        |
| Gazon Maudit      | Abril          |
| Harcelement       | Douglas        |
| Junior            | De Mornay      |
| <b>L'Effaceur</b> | Schwarzenegger |

<span id="page-37-1"></span>Figure 4.6 : Requête 2 - Exercice 5

Pour obtenir le nombre de titres à l'affiche de chaque cinéma, ainsi que le nom du cinéma, nous devons partir de la jointure CINEMA et AFFICHE, puis regrouper par cinéma (NumeroCinema, et NomCinema), et enfin compter le nombre de t-uplets dans chaque groupe.

#### SELECT NomCinema, COUNT(\*)AS NBTitres

#### FROM CINEMA JOIN AFFICHE ON CINEMA.NumeroCinema = AFFICHE.NumeroCinema GROUP BY CINEMA.NumeroCinema, NomCinema

Le regroupement doit porter sur les deux attributs NumeroCinema, et NomCinema, car :

- on veut pouvoir donner en r´esultat le nom du cin´ema, ce qui n'est pas possible s'il ne fait pas partie des attributs de regroupement,
- $-$  d'autre part si le regroupement est réalisé sur seulement le nom de cinéma on risque d'avoir des problèmes car un même nom peut correspondre à plusieurs cinémas.

On obtient ainsi [4.7](#page-38-0)

Cette première solution donne pour chaque cinéma le nombre de films qui y sont à l'affiche à la condition qu'il y ait au moins un film à l'affiche. Pour pouvoir traiter le cas où il n'y aurait pas de film à l'affiche d'un cinéma (cinéma  $N°5$ ), il faut réaliser une jointure externe, et ensuite compter

| <b>NBTITRES</b> |
|-----------------|
| 2               |
|                 |
| 2               |
|                 |
|                 |

<span id="page-38-0"></span>Figure 4.7 : Requête 3-1 Exercice 5

dans le regroupement combien il y a de Titres différents de NULL. Ce qui nous donne la requête suivante :

SELECT NomCinema, COUNT(Titre)AS NBTitres

FROM CINEMA LEFT OUTER JOIN AFFICHE ON CINEMA.numeroCinema = AFFICHE.numeroCinema GROUP BY CINEMA.NumeroCinema, NomCinema

La fonction COUNT porte ici sur l'attribut Titre car on veut savoir combien de fois la valeur de l'attribut Titre sera différente de NULL.

On obtient ainsi [4.8](#page-38-1) :

| <b>NOMCINEMA</b> | <b>NBTITRES</b> |
|------------------|-----------------|
| Vox              | 2               |
| Plazza           | 4               |
| Eldorado         | 2               |
| Pax              | 2               |
| Stella           | n               |

<span id="page-38-1"></span>Figure 4.8 : Exercice 5 - Question 3 2◦ solution

### 4.6 Exercice 5.6 : La clause HAVING

1 - le nom des acteurs qui jouent dans au moins deux films

Pour obtenir le nom des acteurs qui jouent dans au moins deux films, il faut regrouper la table DISTRIBUTION par acteur, et ensuite compter combien on a de titres pour chaque acteur, et enfin sélectionner les groupes représentant un acteur qui joue dans au moins deux films.

```
SELECT NomActeur
FROM DISTRIBUTION
GROUP BY NomActeur
HAVING COUNT(Titre) >=2
On aurait pu aussi écrire la solution suivante :
SELECT NomActeur
FROM DISTRIBUTION
GROUP BY NomActeur
HAVING COUNT(*) >=2
```
qui est équivalente, car pour un acteur donné, un même titre ne peut pas apparaître deux fois ( (Titre, NomActeur) étant la clé de la table DISTRIBUTION). Compter le nombre de ligne :  $CQUNT(*)$  ou compter le nombre de titres :  $CQUNT(Titre)$ , revient au même dans ce cas particulier.

2 - les titres des films qui ont au plus deux acteurs dans leur distribution

SELECT Titre FROM DISTRIBUTION GROUP BY Titre HAVING COUNT(NomActeur) <=2

De la même façon nous pouvons utiliser ici un COUNT(\*) car pour un même titre un nom d'acteur ne peut apparaître qu'une seule fois.

### 4.7 Exercice 5.7 : La clause ORDER BY

1 - Pour chaque acteur le nombre de films dans lesquels il joue, dans l'ordre d´ecroissant du nombre de films.

```
SELECT NomActeur, COUNT(Titre) AS NBFilms
FROM DISTRIBUTION
GROUP BY NomActeur
ORDER BY NBFilms DESC
```

| <b>NOMACTEUR</b> | <b>HBFILMS</b> |  |
|------------------|----------------|--|
| Schwarzenegger   | 2              |  |
| Pullman          | 1              |  |
| Balasko          | 1              |  |
| Russo            | 1              |  |
| Moore            | 1              |  |
| Abril            | 1              |  |
| Douglas          | 1              |  |
| De Niro          | 1              |  |
| Freeman          | 1              |  |
| Ricci            | 1              |  |
| Chabat           | 1              |  |
| Hoffman          | 1              |  |
| De Mornay        | 1              |  |

Figure 4.9 : Exercice 6 - Question 1

2 - les informations concernant les films en les triant par genre, et par titre

SELECT \* FROM FILM ORDER BY Genre, Titre

36

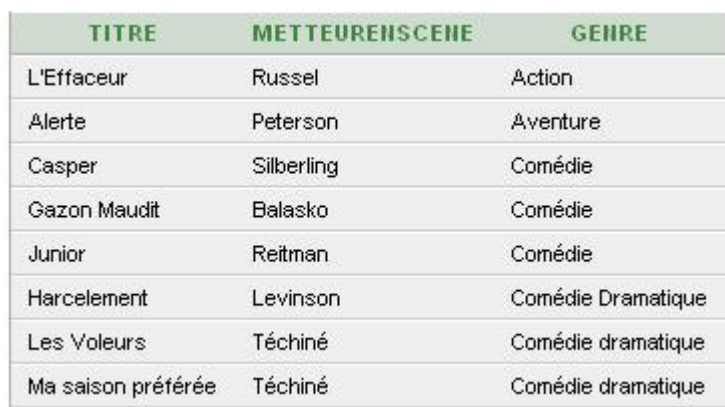

# 4.8 Exercice 5.8 : Les sous-requêtes indépendantes

1 - Les noms des acteurs des films mis en scène par Balasko

Nous décrivons ici une sous-requête qui donne les titres des films de Téchiné, à partir de là, la requête principale précise simplement que l'acteur doit faire partie de la distribution d'un de ces films.

```
SELECT NomActeur
FROM DISTRIBUTION
WHERE Titre IN
(SELECT Titre
FROM FILM
WHERE MetteurEnScene = 'Balasko')
On peut aussi proposer la même solution avec l'opérateur ANY. ce qui donne :
SELECT NomActeur
FROM DISTRIBUTION
WHERE Titre = ANY
  (SELECT Titre
   FROM FILM
   WHERE MetteurEnScene = 'Balasko')
```

| NOMACTEUR |
|-----------|
| Abril     |
| Balasko   |
| Chabat    |

Figure 4.10 : Exercice 7 - Question 1

 $2$  - Les titres des films à l'affiche du cinéma Vox

```
SELECT Titre
FROM AFFICHE
WHERE NumeroCinema IN
   (SELECT NumeroCinema
   FROM CINEMA
    WHERE NomCinema = 'Vox')
```
Attention, il n'est pas possible ici d'utiliser directement l'opérateur  $=$ , car la sous-requête peut donner plusieurs t-uplets, le nom d'un cinéma n'étant pas unique.

3 - Les acteurs qui n'ont jamais joué dans un film mis en scène par Téchiné

```
SELECT NomActeur
FROM DISTRIBUTION
WHERE NomActeur NOT IN
   (SELECT NomActeur
  FROM FILM, DISTRIBUTION
  WHERE DISTRIBUTION.Titre = FILM.Titre
   AND MetteurEnScene = 'Téchiné')ou encore avec l'opérateur ALL
SELECT NomActeur
FROM DISTRIBUTION
WHERE NomActeur <> ALL
   (SELECT NomActeur
   FROM FILM, DISTRIBUTION
   WHERE DISTRIBUTION.Titre = FILM.Titre
   AND MetteurEnScene = 'Téchiné')
```
4 - Les acteurs jouant dans un film avec un acteur qui a joué dans L'Effaceur

La solution suppose d'utiliser deux sous-requêtes imbriquées. La première donne la liste des acteurs participant au film L'Effaceur, la deuxième donne les titres des films qui ont des acteurs résultat de la première requête.

```
SELECT DISTINCT NomActeur
FROM DISTRIBUTION
WHERE Titre in
   (SELECT Titre
    FROM DISTRIBUTION
    WHERE NomActeur IN
       (SELECT NomActeur
        FROM DISTRIBUTION
        WHERE Titre = 'L') Effaceur') =
```
#### 4.9 Exercice 5.9 : Les sous-requêtes synchronisées

```
1 - Les noms des acteurs des films mis en scène par Téchiné
SELECT NomActeur
FROM DISTRIBUTION
WHERE EXISTS
      (SELECT Titre
      FROM FILM
      WHERE MetteurEnScene = 'T\acute{e}chin\acute{e}AND DISTRIBUTION.Titre = FILM.Titre)
2 - Les titres des films à l'affiche du cinéma Vox
```
SELECT Titre FROM AFFICHE WHERE EXISTS (SELECT \* FROM CINEMA

38

```
WHERE NomCinema = 'Vox'AND AFFICHE.NumeroCinema =
CINEMA.NumeroCinema)
```

| Alerte |
|--------|
| Junior |

Figure 4.11 : Exercice 9 - Question 1

Remarque : les attributs projetés dans la requête synchronisés n'ont aucune importance. En effet ce qui nous intéresse lors de l'évaluation de la sous-requête c'est de savoir si elle retourne au moins un t-uplet.

3 - Les noms des acteurs qui n'ont jamais joué dans un film mis en scène par Reitman

```
SELECT NomActeur
FROM DISTRIBUTION D1
WHERE NOT EXISTS
   (SELECT * FROM DISTRIBUTION D2, FILM F
    WHERE F.MetteurEnScene = 'Reitman' AND F.Titre = D2.Titre
    AND D2.NomActeur = D1.NomActeur)
```

| <b>NOMACTEUR</b> |
|------------------|
| Pullman          |
| Hoffman          |
| Russo            |
| Abril            |
| Douglas          |
| Ricci            |
| Freeman          |
| Balasko          |
| Chabat           |
| Moore            |

Figure 4.12 : Exercice 9 - Question 2

 $4$  - Le nom du premier acteur par ordre alphabétique  $\,$ 

```
SELECT D1.NomActeur
FROM DISTRIBUTION D1
WHERE NOT EXISTS
    (SELECT NomActeur
    FROM DISTRIBUTION D2
     WHERE D2.NomActeur < D1.NomActeur)
```
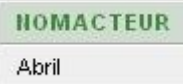

Figure 4.13 : Exercice 9 - Question 4

# 4.10 Exercice 5.10 : Les opérateurs ensemblistes

1- Les noms des acteurs des films mis en scène par Téchiné ou Peterson Il s'agit ici de réaliser l'union de deux requêtes retournant les films mis en scène, respectivement, par Téchiné et peterson. SELECT NomActeur FROM DISTRIBUTION, FILM WHERE DISTRIBUTION.Titre = FILM.Titre AND MetteurEnScene =  $'Téchiné'$ UNION SELECT NomActeur FROM DISTRIBUTION, FILM WHERE DISTRIBUTION.Titre = FILM.Titre AND MetteurEnScene = 'Peterson'  $2$  - Les titres des films à l'affiche du cinéma Vox et du cinéma  $\mathrm{N}^\circ$  3 Il s'agit ici de réaliser l'intersection de deux requêtes retournant les films à l'affiche du Vox et du cinéma N°3. SELECT Titre FROM AFFICHE WHERE NumeroCinema = 3 INTERSECT SELECT Titre FROM CINEMA NATURALJOIN Affiche WHERE CINEMA.NomCinema = 'Vox' 3 - Les noms des acteurs qui n'ont jamais joué dans un film mis en scène par Reitman Nous finissons par une différence entre la liste des acteurs et ceux qui ont déjà joué pour Reitman. SELECT DISTINCT NomActeur FROM DISTRIBUTION MINUS SELECT NomActeur FROM DISTRIBUTION, FILM WHERE DISTRIBUTION.Titre = FILM.Titre AND MetteurEnScene = 'Reitman'

# 4.11 Exercice 5.11 : La division

1- Les noms acteurs jouant dans tous les films

Pour obtenir les noms des acteurs jouant dans tous les films, il faut diviser la table distribution par une table donnant tous les titres de films. Ce que nous exprimons en SQL des deux façons suivantes :

SELECT NomActeur FROM DISTRIBUTION

```
GROUP BY NomActeur
Having COUNT(*) = (SELECT COUNT(*)) FROM FILM)
ou
SELECT D1.NomActeur
FROM DISTRIBUTION D1
WHERE NOT EXISTS
   (SELECT Titre
    FROM FILM
    WHERE NOT EXISTS
       (SELECT *
        FROM DISTRIBUTION D2
        WHERE D1.NomActeur = D2.NomActeur
        AND FILM.Titre = D2.Titre))
2 - Les villes dans lesquelles tous les films sont à l'affiche \,SELECT VilleCinema
FROM CINEMA, AFFICHE
WHERE CINEMA.NumeroCinema=AFFICHE.NumeroCinema
GROUP BY VilleCinema
Having COUNT(DISTINCT Titre) =
    (SELECT COUNT(*) FROM FILM)
O11SELECT C1.VilleCinema
FROM CINEMA C1 INNER JOIN AFFICHE A1 ON C1.NumeroCinema=A1.NumeroCinema
WHERE NOT EXISTS
   (SELECT Titre
    FROM FILM
    WHERE NOT EXISTS
       (SELL)F.C.T *FROM CINEMA C2 INNER JOIN AFFICHE A2 ON C2.NumeroCinema = A2.NumeroCinema
        WHERE C1.VilleCinema = C2.VilleCinema
        AND FILM.Titre = A2.Titre))
3 - Le nom des acteurs qui ont déjà joué dans tous les genres de films
SELECT NomActeur
FROM DISTRIBUTION, FILM
WHERE DISTRIBUTION.Titre = FILM.Titre
GROUP BY NomActeur
HAVING COUNT(DISTINCT Genre) =
     (SELECT COUNT(DISTINCT Genre) FROM FILM)
ou
SELECT D1.NomActeur
FROM DISTRIBUTION D1
WHERE NOT EXISTS
   (SELECT F1.Genre
    FROM FILM F1
    WHERE NOT EXISTS
       (SELECT D2.NomActeur
        FROM DISTRIBUTION D2 INNER JOIN FILM F2 ON D2.Titre = F2.Titre
```
 $ct<sub>11</sub>$ 

41

WHERE F1.Genre = F2.Genre AND D2.NomActeur = D1.NomActeur))

# 4.12 Exercice 5.12 : Les expressions

1 - Liste des titres mieux notés par le public que par la critique.

```
SELECT Titre
FROM FILM
WHERE NoteCritique <= NotePublic
```

| TITRE              |  |  |
|--------------------|--|--|
| Casper             |  |  |
| Junior             |  |  |
| Gazon Maudit       |  |  |
| L'Effaceur         |  |  |
| Ma saison préférée |  |  |

Figure 4.14 : Exercice 12 - Question 1

2 - Liste des films qui ont une note moyenne supérieure à 12, avec leur moyenne SELECT Titre, (NoteCritique+NotePublic)/2 AS Moyenne FROM FILM

```
WHERE (NoteCritique +NotePublic)/2 >= 12
```
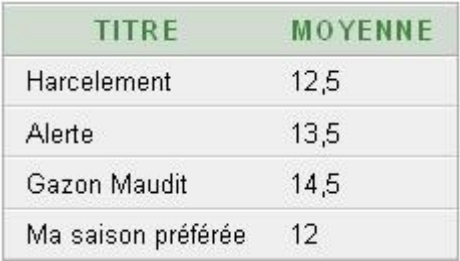

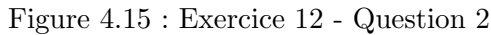

# Chapter 5

# La normalisation

Corrigés des exercices du chapitre 7

### 5.1 Exercice 7.1 : Les dépendances fonctionnelles

#### 1 - Les d´ependances fonctionnelles

Nous avons déjà donné dans le cours deux dépendances fonctionnelles :

- $-$  NumeroCinema  $\rightarrow$  NomCinema
- NumeroCinema → AdresseCinema, VilleCinema, CodePostalCinema, TelephoneCinema

Une première remarque concernant les dépendances fonctionnelles. La deuxième dépendance peut être lue de la façon suivante :

```
NumeroCinema → AdresseCinema
et
NumeroCinema → VilleCinema
et ...
```
Les deux premières dépendances fonctionnelles ont le même déterminant et peuvent donc être ´ecrites ensemble (en une seule DF). Maintenant consid´erons le reste des informations dans la relation CINEMA, et trouvons éventuellement d'autres dépendances fonctionnelles.

Nous avons la dépendance fonctionnelle suivante :

#### Titre  $\rightarrow$  MetteurEnScene, Genre

Ce qui signifie qu'un film a un unique metteur en scène, et n'appartient qu'à un seul genre. Autre dépendance : Nous supposerons qu'un code postal correspond à une unique ville, d'où : CodePostalCinema → VilleCinema

Remarque : Dans la majorité des cas un code postal correspond à une unique ville. Pour notre exemple nous supposerons que ceci est toujours le cas.

De même si nous supposons qu'un numéro de téléphone ne peut appartenir qu'à un seul Cinema nous avons :

#### TelephoneCinema  $\rightarrow$  NumeroCinema

Ce que nous pouvons représenter de la façon suivante :

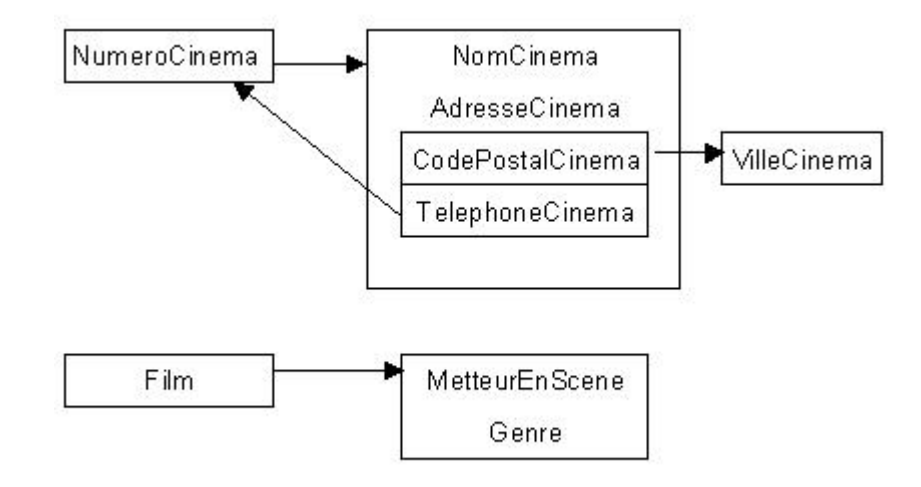

#### 2 - Dépendances fonctionnelles totales de la relation CINEMA

Nous avons trouvées les DFs suivantes :

- $-$  TelephoneCinema  $\rightarrow$  NumeroCinema
- CodePostalCinema  $\rightarrow$  VilleCinema
- NumeroCinema  $\rightarrow$  NomCinema
- NumeroCinema → AdresseCinema, VilleCinema, CodePostalCinema, TelephoneCinema
- Titre  $\rightarrow$  MetteurEnScene, Genre

Toutes ces dépendances sont totales, car le déterminant est toujours limité à un seul attribut.

# 5.2 Exercice 7.2 Les règles d'Amstrong

On initialise l'ensemble de dépendances à A+=A, B, ensuite nous répétons pour chaque dépendance fonctionnelle donnée le traitement décrit dans la boucle :

#### Premier Passage

DF1 : A  $\rightarrow$  BC, ici A  $\in$  A+, donc nous ajoutons à A+, B, C (partie droite de la DF).  $A+ = A$ , B, C DF2 : E  $\rightarrow$  CF, E  $\notin$  A+ donc A+ reste inchangé.

DF3 : B  $\rightarrow$  E, B  $\in$  A+ donc nous ajoutons E à A+.  $A+ = A$ , B, C, E DF4 : CD  $\rightarrow$  EF, D  $\notin$  A+, donc A+ reste inchangé.

Deuxième passage

44

A<sup>+</sup> a été modifié lors du premier passage, nous recommencons donc le traitement avec toutes les DFs et la nouvelle valeur de A+.

DF1 : marquée

DF2 :  $E \rightarrow CF, E \in A+,$  on ajoute donc F à A+.

 $A+= A$ , B, C, E, F DF3 marquée A l'issue de ce passage toutes les DFs ne sont pas marquées et il y a eu un changement dans A+. Nous avons  $A^+ = A$ , B, C, E, F Troisième passage

DF1 : marquée

DF2 : marquée

DF3 : marquée

DF4 n'est pas marquée, mais D n'appartient toujours pas à  $A+$ .

A l'issue de ce passage toutes les DFs ne sont pas marquées et il n'y a pas eu un changement dans A+. Nous avons A+ = A, B, C, E, F D  $\notin$  A+, l'ensemble d'attributs A,B ne définit donc pas fonctionnellement tous les attributs de la relation R : A, B n'est pas une clé candidate de la relation R.

## 5.3 Exercice  $7.3$ : Le théorème de décomposition

Décomposition de la relation CINEMA en utilisant la dépendance fonctionnelle DF1. Le théorème de décomposition nous permet de décomposer la relation CINEMA en deux relations :

- $-$  CINE : qui contient tous les attributs apparaissant dans la dépendance fonctionnelle DF1, avec comme clé le déterminant de DF1, c'est à dire : NumeroCinema.
- $-$  CINEMA1 : qui contient tous les attributs de départ sauf ceux apparaissant en partie droite de la dépendance fonctionnelle DF1.

Nous obtenons donc les 2 relations suivantes :

CINE(\*NumeroCinema, NomCinema, AdresseCinema, VilleCinema, CodePostalCinema, TelephoneCinema)

CINEMA1(\*NumeroCinema ,\* Titre, Genre, MetteurEnScene, \*NomActeur)

Décomposition de la relation CINEMA1 en utilisant la dépendance fonctionnelle DF2. Comme précédemment le théorème de décomposition nous permet de décomposer la relation CINEMA1 en deux relations:

- $-$  FILM : qui contient tous les attributs apparaissant dans la dépendance fonctionnelle DF2. avec comme clé le déterminant de DF2, c'est à dire : Titre.
- CINEMA2 : qui contient tous les attributs de la relation CINEMA1 sauf ceux apparaissant en partie droite de la dépendance fonctionnelle DF2.

Nous obtenons donc les 2 relations suivantes : FILM(\* Titre, Genre, MetteurEnScene) CINEMA2(\*NumeroCinema,\* Titre,\*NomActeur)

Ce qui nous donne pour finir l'ensemble de relations : CINE(\*NumeroCinema, NomCinema, AdresseCinema, VilleCinema, CodePostalCinema, TelephoneCinema) FILM(\* Titre, Genre, MetteurEnScene) CINEMA2(\*NumeroCinema,\* Titre,\*NomActeur)

Les tables obtenues contiennent les informations suivantes, si l'on prend comme point de départ la relation CINEMA présentée dans le cours :

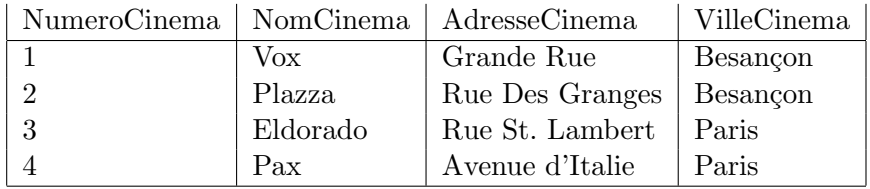

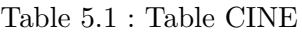

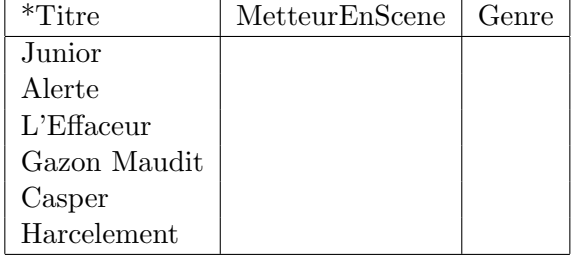

Table 5.2 : Table FILM

La jointure de ces trois tables :

```
X = CINEMA2[CINEMA2.NumeroCinema = CINE.NumeroCinema]CINE
Y = X[X.Titre = FILM.Titre]FILM
```
donne la table CINEMA de départ.

# 5.4 Exercice 7.4 : La forme 2NF

#### 5.4.1 Les prêts de K7

La relation PRETK7 n'est pas 2NF à cause des DF : DF1 et DF2. En effet Ces deux DFs ont pour déterminant une partie de la clé de PRETK7. Il n'y a donc pas de dépendance totale entre la clé de cette relation et les attributs non clés.

Décomposition de la relation PRETK7 en utilisant la dépendance fonctionnelle DF1

Le théorème de décomposition nous permet de décomposer la relation PRETK7 en deux relations :

- $-$  CLIENT : qui contient tous les attributs apparaissant dans la dépendance fonctionnelle DF1, avec comme clé le déterminant de DF1, c'est à dire : Numcli.
- PRET1 : qui contient tous les attributs de d´epart sauf ceux apparaissant en partie droite de la dépendance fonctionnelle DF1.

Nous obtenons donc les 2 relations suivantes :

– CLIENT(\*NumCli, NomCli, AddrCli)

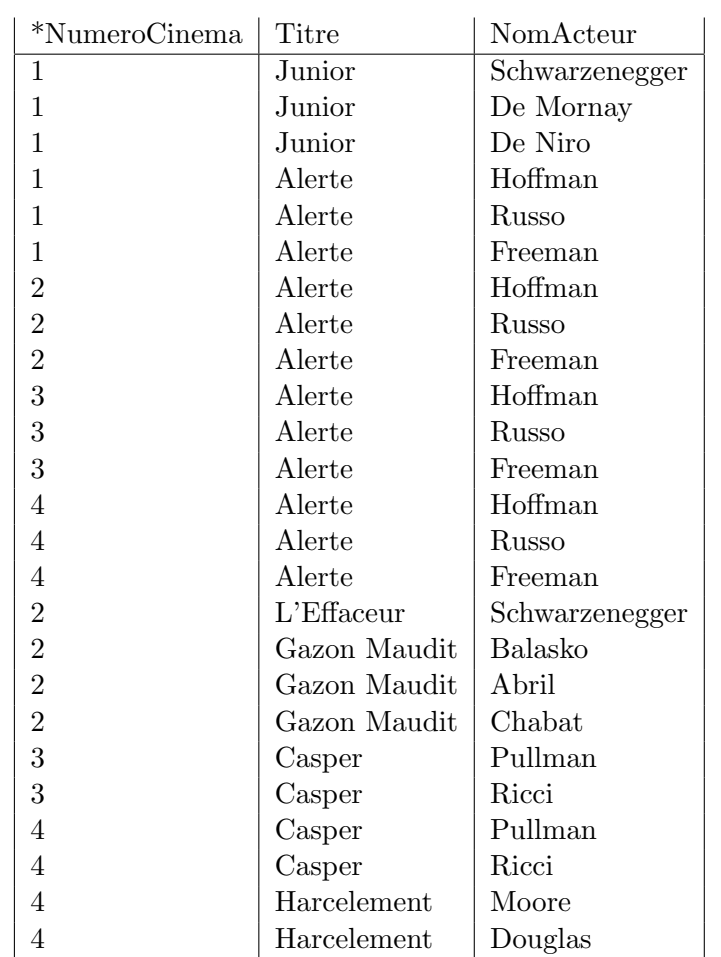

Table 5.3 : Table CINEMA2

– PRET1(\*NumCli, \*NumK7, TitreK7, \*DatePret)

Ce que nous pouvons shématiser de la façon suivante :

PRETK7(\*NumCli, NomCli, AddrCli, \*NumK7, TitreK7, \*DatePret)

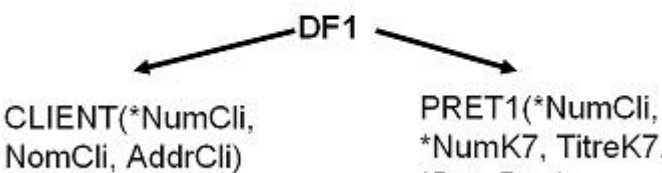

\*NumK7, TitreK7, \*DatePret)

Figure 5.1 : Décomposition de PRETK7 - DF1

Décomposition de la relation PRET1 en utilisant la dépendance fonctionnelle DF2

Comme précédemment le théorème de décomposition nous permet de décomposer la relation PRET1 en deux relations:

- $-$  K7 : qui contient tous les attributs apparaissant dans la dépendance fonctionnelle DF2, avec comme clé le déterminant de DF2, c'est à dire : NumK7.
- PRET : qui contient tous les attributs de la relation PRET1 sauf ceux apparaissant en partie droite de la dépendance fonctionnelle DF2.

Nous obtenons donc les 2 relations suivantes :

- K7(\*NumK7, TitreK7)
- PRET(\*NumCli, \*NumK7, \*DatePret)

Ce que nous pouvons shématiser de la façon suivante :

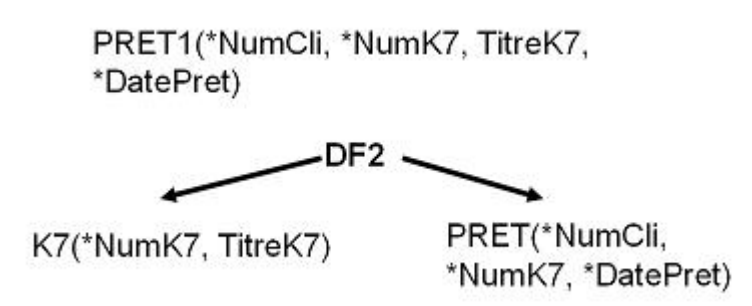

Figure 5.2 : Décompition de PRET1 - DF2

Ce qui nous donne pour finir l'ensemble de relations :

- CLIENT(\*NumCli, NomCli, AddrCli)
- K7(\*NumK7, TitreK7)
- PRET(\*NumCli, \*NumK7, \*DatePret)

#### $5.4.2$  Étude de relations non 2NF

#### Suppression de t-uplets

Si l'on supprime tous les t-uplets de la relation CINEMA1 faisant référence au titre Alerte on obtient la table suivante :

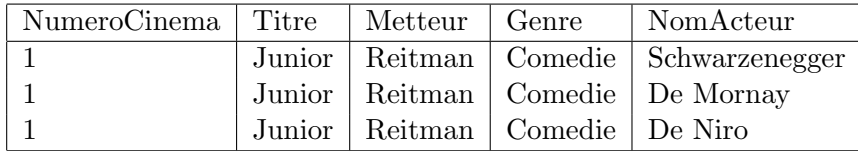

Le problème est que l'on a perdu l'information concernant le cinéma numéro 2. En retirant des informations concernant des films, on perd en même temps des informations concernant des cinémas. Ceci vient du fait que notre relation contient des informations sur les films et les cinémas; en supprimant des informations concernant un film on risque de supprimer en même temps des informations sur les cinémas.

#### Modification du nom d'un Metteur en scène :  $Peterson \rightarrow Peterson$

La valeur *Peterson* apparaît plusieurs fois dans notre relation CINEMA1. Cette redondance risque de poser des problèmes lors de mises à jour. Ainsi, la modification proposée ici, peut être réalisée de deux façons :

48

- $-$  Rechercher tous les t-uplets contenant la valeur  $Peterson$ , et les modifier (ce qui peut prendre beaucoup de temps).
- G´en´erer une table incoh´erente dans laquelle on pourrait trouver des t-uplets avec la valeur Peterson et d'autres avec la valeur Pëetrson.

Ceci permet de décrire de façon informelle la décomposition des relations : on place séparément des informations logiquement différentes.

## 5.5 Exercice 7.5 : Les voitures

Considérons que la relation VOITURE est 1NF et 2NF. La dépendance fonctionnelle DF1 a pour déterminant un attribut non clé et comme partie droite des attributs non clés. Nous avons donc une dépendance entre attributs non clés. la relation n'est donc pas 3NF. Décomposition de la relation VOITURE en utilisant la dépendance fonctionnelle DF1. Le théorème de décomposition nous permet de décomposer la relation VOITURE en deux relations :

- $-$  LESMODELES : qui contient tous les attributs apparaissant dans la dépendance fonctionnelle DF1, avec comme clé le déterminant de DF1, c'est à dire : Modele.
- $-$  VOITURE1 : qui contient tous les attributs de départ sauf ceux apparaissant en partie droite de la dépendance fonctionnelle DF1.

Ce que nous pouvons shématiser par :

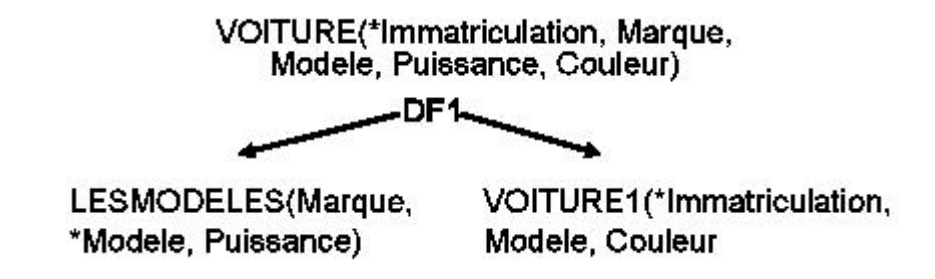

Nous obtenons donc les 2 relations suivantes :

LESMODELES(Marque, \*Modele, Puissance) VOITURE1(\*Immatriculation, Modele, Couleur)

### 5.6 Exercice 7.6 : Les crus

La dépendance fonctionnelle DF3, implique que notre relation LESCRUS n'est pas BCNF. Le théorème de décomposition nous propose une décomposition en deux relations comme suit :

- $-$  LESREGIONS : qui contient tous les attributs apparaissant dans la dépendance fonctionnelle DF3, avec comme clé le déterminant de DF3, c'est à dire : Region.
- $-$  LESCRUS1 : qui contient tous les attributs de départ sauf ceux apparaissant en partie droite de la dépendance fonctionnelle DF3.

Nous obtenons donc les 2 relations suivantes : LESREGIONS(\*Region, Pays) LESCRUS1(\*Cru, \*Region, Qualite) Que nous pouvons shématiser par :

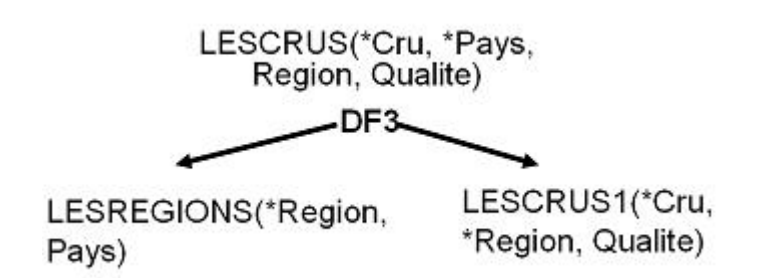

# 5.7 Exercice 7.7 : Les cours et les sports

La relation ETUDESPORT est-elle 4 NF? Avons nous une dépendance multi-valuée dans la relation ETUDESPORT ? Si oui laquelle ?

- 1. Avons nous par exemple la dépendance ? Cours->> NumeroEtudiant / Sport NON, car s'il l'on considère les t-uplets (11, BD1, Tennis) et (10, BD1, Vélo). La DM devrait impliquer l'exsitence du t-uplet  $(11, BD1, Vélo)$  ce qui n'est pas le cas.
- 2. Avons nous par exemple la dépendance ? Sport->> NumeroEtudiant / Cours NON, car s'il l'on consid`ere les t-uplets (11, BD1, Tennis) et (10, MCOO, Tennis). La DM devrait impliquer l'existence du t-uplet (11, MCOO, Tennis) ce qui n'est pas le cas.
- 3. Il est immédiat que nous avons une dépendance multivaluée de la forme : DM1 : NumeroEtudiant->> Cours / Sport

Le déterminant de cette dépendance multivaluée : NumeroEtudiant, n'est pas une super-clé de la relation ETUDESPORT. Cette relation n'est donc pas 4NF. Transformation en 4 NF :

Nous décomposons notre relation en deux relations en utilisant le théorème de Fagin, nous obtenons :

- $-$  LESCOURS : qui contient tous les attributs apparaissant dans la première partie droite de la dépendance multivaluée, avec comme clé le déterminant de cette dépendance, c'est à dire : NumeroEtudiant.
- $-$  LESSPORTS : qui contient tous les attributs apparaissant dans la deuxième partie droite de la dépendance multivaluée (dépendance complémentaire), avec comme clé le déterminant de cette dépendance, c'est à dire : NumeroEtudiant.

Nous obtenons donc les 2 relations suivantes [5.3](#page-53-0) : LESCOURS(\*NumeroEtudiant, \*Cours) LESSPORTS(\*NumeroEtudiant, \*Sport)

ETUDESPORT(\*NumeroEtudiant, \*Cours, \*Sport)

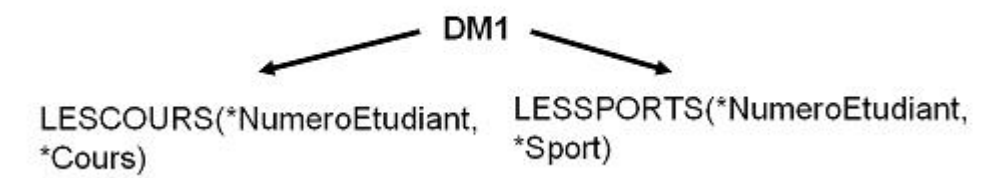

<span id="page-53-0"></span>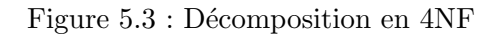

#### Exercice 7.8 : Fournisseurs - Pièces et Projets  $5.8$

#### Les anomalies d'insertion

Il est dit en hypothèse que la relation FPP satisfait la dépendance de jointure \*((\*Fournisseur, \*Piece), (\*Fournisseur, \*Projet), (\*Piece, \*Projet) ). Ce qui signifie que nos informations peuvent être stockées grâce aux relations suivantes :

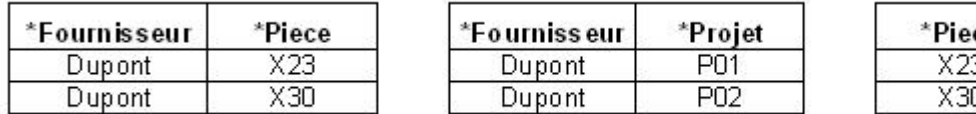

| *Piece | *Projet |
|--------|---------|
| X23    | PN 1    |
|        | כתם     |

Figure 5.4 : Décomposition de FPP

Si l'on veut introduire le t-uplet (Durand, X23, P02), on ajoute dans les relations ci-dessus les t-uplets :

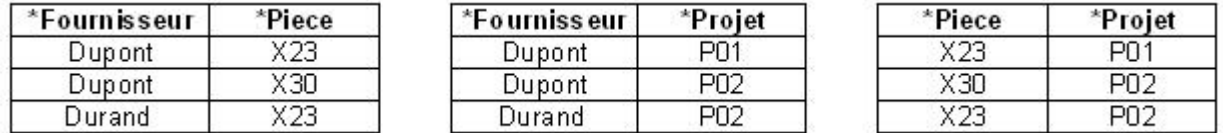

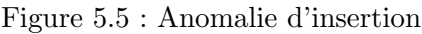

Si on recompose ces informations, on voit bien que dans la dernière table nous avons introduit le fait que le projet  $P02$  utilise la pièce  $X23$ , ce que l'on doit retrouver quelque soit le fournisseur du projet P02, et donc le fournisseur Dupont. On obtient par recomposition la table FPP :

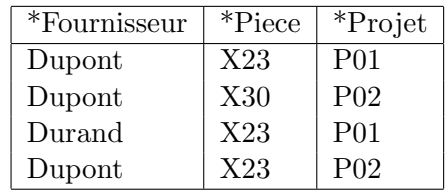

Table 5.4 : Relation FPP

On peut remarquer que lorsque que l'on a une telle dépendance alors l'existence d'un t-uplet dans la relation est dans certains cas prévisible. En effet, si il existe dans la relation  $FPP$ :

- un t-uplet  $(f1, p1, pr2)$
- un autre t-uplet  $(f2, p1, pr1)$ ,
- et un autre t-uplet  $(f1, p2, pr1)$ ,
- alors le t-uplet  $(f1, p1, pr1)$  appartient à la relation FPP.